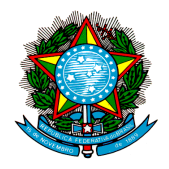

# **MINISTÉRIO DA SAÚDE**

Secretaria de Gestão Estratégica e Participativa Departamento de Articulação Interfederativa Coordenação Geral de Articulação de Instrumentos da Gestão Interfederativa

# **ORIENTAÇÕES ACERCA DOS INDICADORES DA PACTUAÇÃO DE DIRETRIZES, OBJETIVOS E METAS 2012**

Conforme pactuação na Reunião da Comissão Intergestores Tripartite de 26 de abril de 2012

**Versão atualizada em 03/08/2012**

Brasília, 03 de agosto de 2012

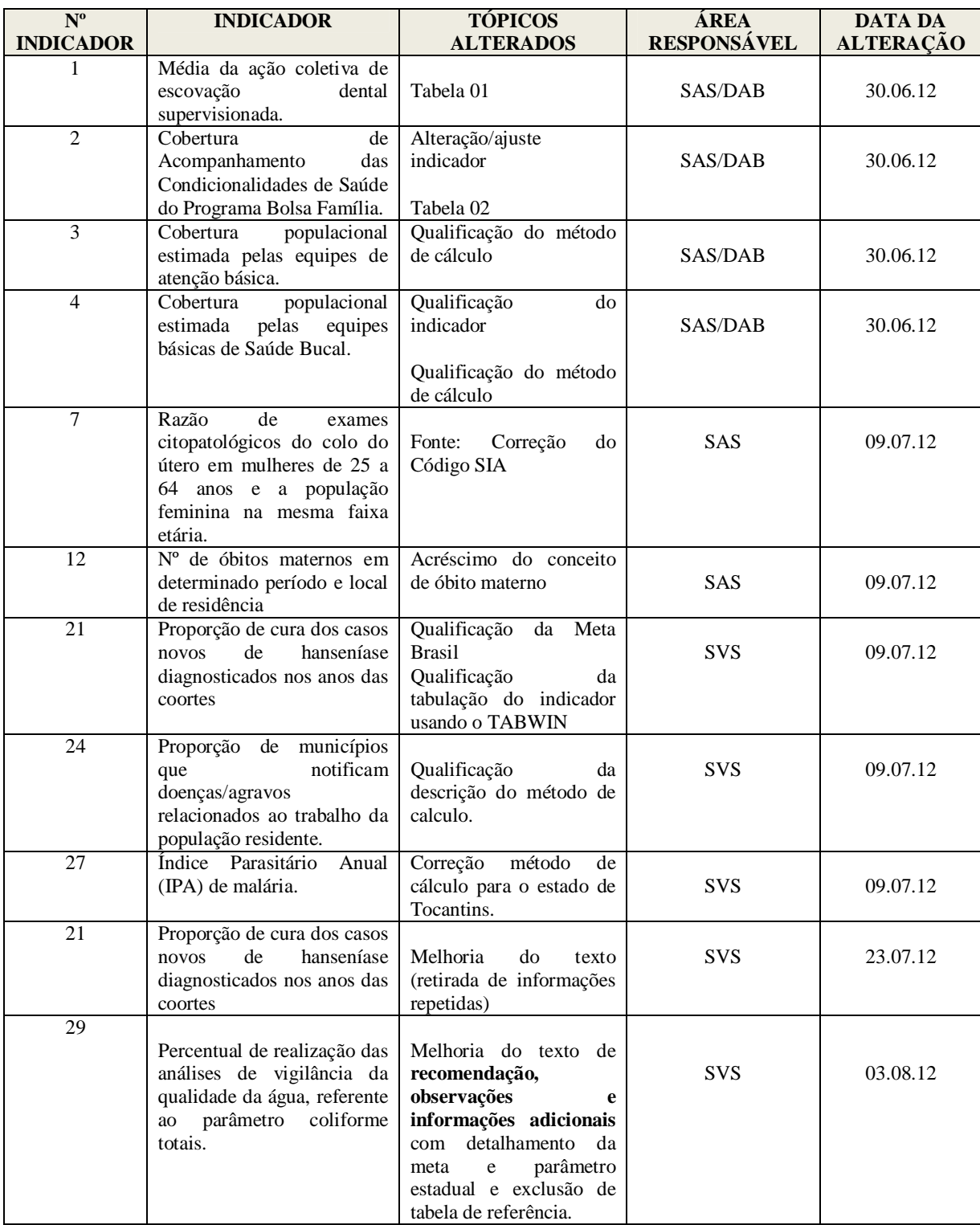

# **ALTERAÇÕES REALIZADAS ATÉ O MOMENTO**

### **SUMÁRIO**

**Diretriz 1 – Garantia do acesso da população a serviços de qualidade, com equidade e em tempo adequado ao atendimento das necessidades de saúde, mediante aprimoramento da política de atenção básica e da atenção especializada.................................................................. 5**

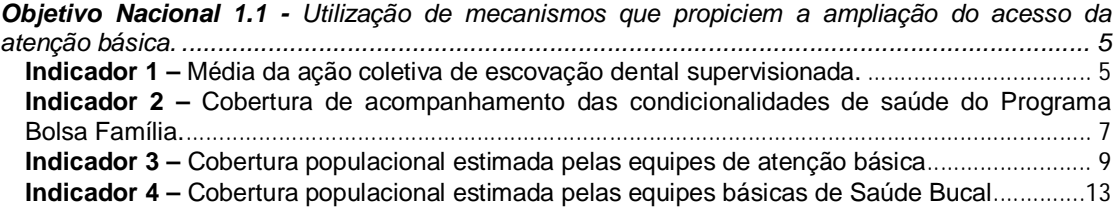

*Objetivo Nacional 1.2 - Garantir acesso da população a serviços de qualidade, com equidade e em tempo adequado ao atendimento das necessidades de saúde, mediante aprimoramento da política da atenção especializada. .................................................................................................17* **Indicador 5**: Proporção de serviços hospitalares com contrato de metas firmado.........................17

**Diretriz 2 – Aprimoramento da Rede de Atenção às Urgências, com expansão e adequação de Unidades de Pronto Atendimento (UPA), de Serviços de Atendimento Móvel de Urgência (SAMU), de prontos-socorros e centrais de regulação, articulada às outras redes de atenção.19**

*Objetivo Nacional - Implementação da Rede de Atenção às Urgências........................................19* **Indicador 6**: Número de unidades de saúde com serviço de notificação de violência implantada. ................................................................................................................................................................19

**Diretriz 3 – Promoção da atenção integral à saúde da mulher e da criança e implementação da "Rede Cegonha", com ênfase nas áreas e populações de maior vulnerabilidade ......................21**

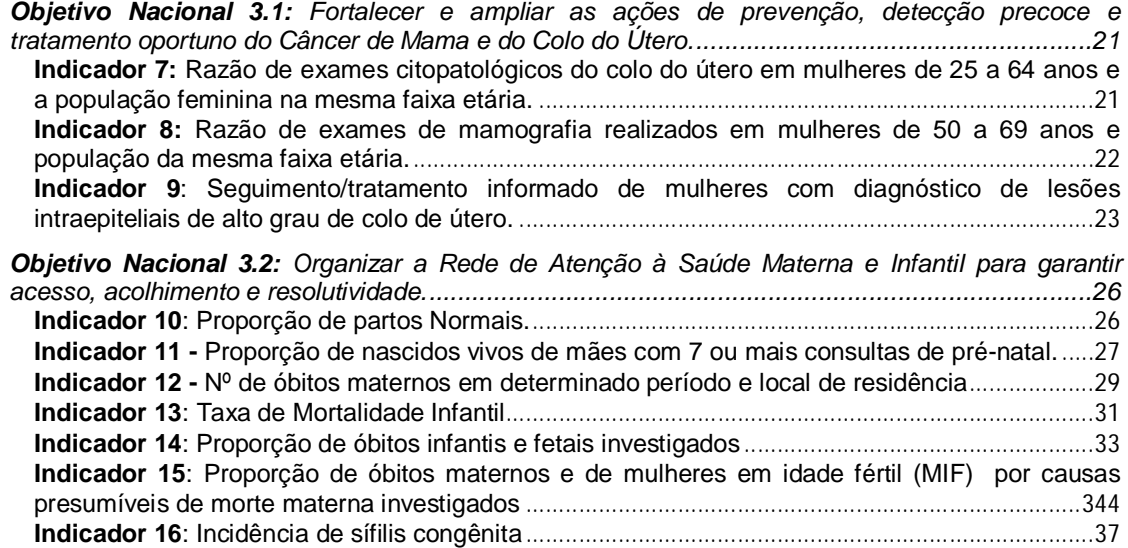

**Diretriz 4 – Fortalecimento da rede de saúde mental, com ênfase no enfrentamento da dependência de crack e outras drogas..........................................................................................40**

*Objetivo Nacional: Ampliar o acesso à Atenção Psicossocial da população em geral, de forma articulada com os demais pontos de atenção em saúde e outros pontos intersetoriais...................40* **Indicador 17 -** Cobertura de Centros de Atenção Psicossocial (CAPS)..........................................40

**Diretriz 5 – Garantia da atenção integral à saúde da pessoa idosa e dos portadores de doenças crônicas, com estímulo ao envelhecimento ativo e fortalecimento das ações de promoção e prevenção........................................................................................................................................41**

*Objetivo Nacional: Melhoria das condições de Saúde do Idoso e Portadores de Doenças Crônicas mediante qualificação da gestão e das redes de atenção.............................................................411* **Indicador 18**: Taxa de internação hospitalar em pessoas idosas por fratura de fêmur .................41

**Diretriz 7 – Redução dos riscos e agravos à saúde da população, por meio das ações de promoção e vigilância em saúde....................................................................................................43**

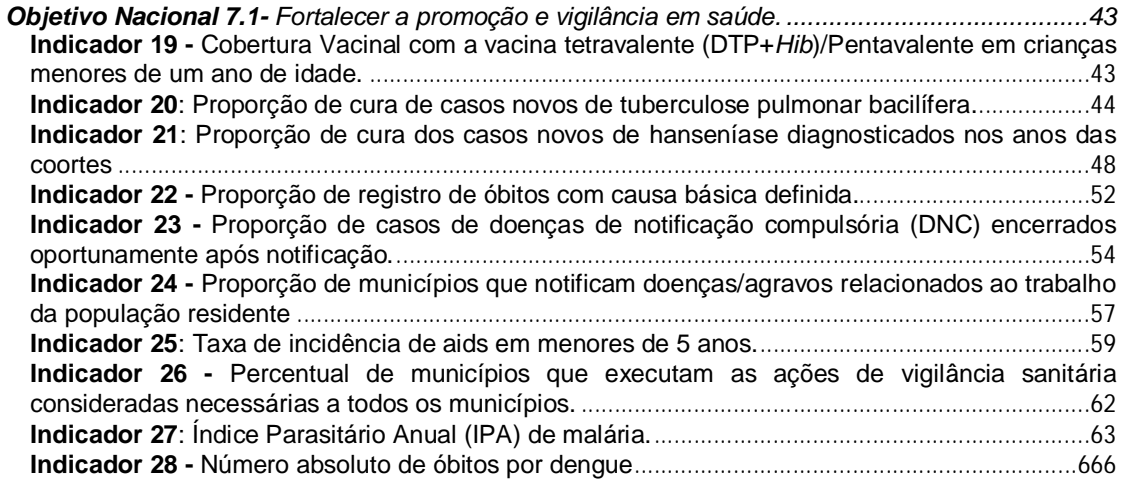

*Objetivo Nacional 7.2 - Implementar ações de saneamento básico e saúde ambiental para a promoção da saúde e redução das desigualdades sociais, com ênfase no Programa de aceleração do crescimento..............................................................................................................................67* **Indicador 29 -** Percentual de realização das análises de vigilância da qualidade da água, referente ao parâmetro coliformes totais.............................................................................................67

**Diretriz 11 – Contribuição à adequada formação, alocação, qualificação, valorização e** 

**democratização das relações de trabalho dos profissionais de saúde. ......................................70**

*Objetivo Nacional - Investir em qualificação e fixação de profissionais para o SUS......................69* **Indicador 30 –** Percentual de Comissões de Integração Ensino – Serviço (CIES) em funcionamento.......................................................................................................................................69

**Diretriz 13 – Qualificação de instrumentos de execução direta, com geração de ganhos de produtividade e eficiência para o SUS...........................................................................................71**

*Objetivo Nacional - Qualificação de instrumentos de gestão, com geração de ganhos de produtividade e eficiência para o SUS. ..........................................................................................71* **Indicador 31 -** Proporção de municípios com ouvidorias implantadas. ...........................................71

**Diretriz 1 – Garantia do acesso da população a serviços de qualidade, com equidade e em tempo adequado ao atendimento das necessidades de saúde, mediante aprimoramento da política de atenção básica e da atenção especializada.**

**Objetivo Nacional 1.1 -** Utilização de mecanismos que propiciem a ampliação do acesso da atenção básica.

**Indicador 1 –** Média da ação coletiva de escovação dental supervisionada.

# **Meta Brasil:**

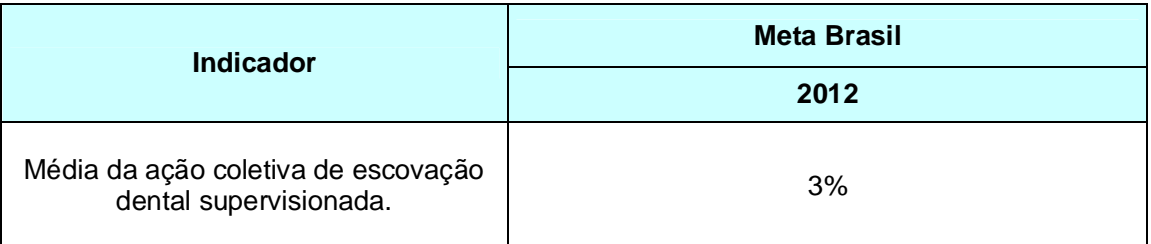

**Esfera de pactuação:** Federal, Estadual, DF e Municipal.

**Descrição do indicador:** Razão entre o número de procedimentos de ação coletiva de escovação dental supervisionada para residentes e a população residente.

# **Método de cálculo:**

Nº de pessoas participantes na ação coletiva de escovação dental supervisionada realizada em determinado local em 12 meses  $\div$  por 12  $\hspace{1cm}$   $\times$  100 População no mesmo local e período

**Registro no SISPACTO:** percentual (%) com duas casas decimais.

**Fonte:** Numerador: Sistema de Informações Ambulatoriais do SUS-SIA/SUS. Denominador: Base demográfica do IBGE Código SIA/SUS 01.01.02.003-1

### **Resultados do Indicador**

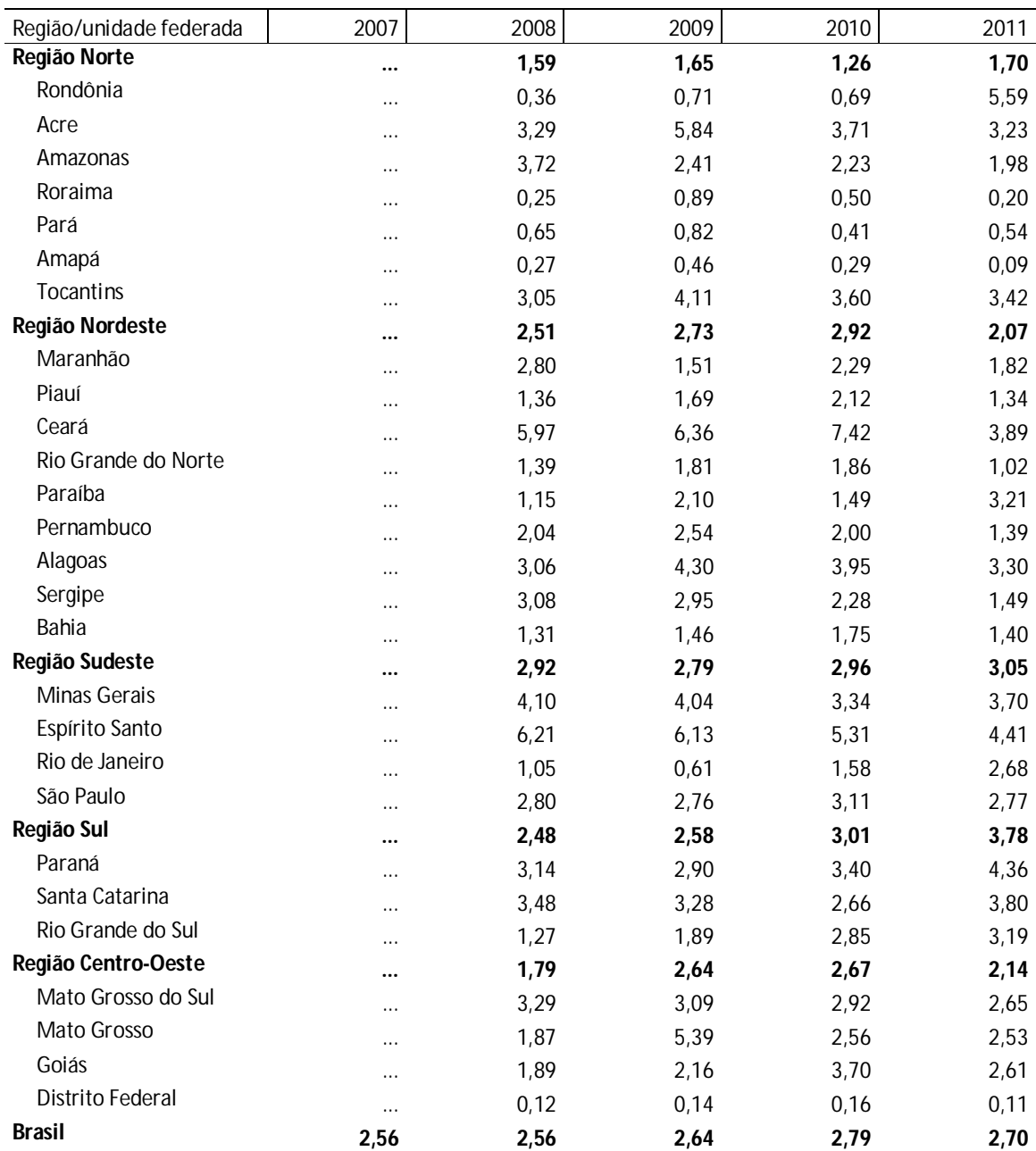

Tabela 01: Média da ação coletiva de escovação dental supervisionada, segundo região e unidade federada. Período: 2007-2011

Fonte: Ministério da Saúde, Sistema de Informações Ambulatoriais do SUS – SIA/SUS IBGE, Projeto UNFPA/IBGE (BRA/4/P31A) – População e Desenvolvimento-Censo 2010

Nota: Dados de 2011. Data da atualização: 06/06/2012

### **Departamento/Secretaria responsável pelo indicador:**

Departamento de Atenção Básica- DAB Secretaria de Atenção à Saúde - SAS/MS. E-mail: avaliacao.dab@saude.gov.br

**Diretriz 1 – Garantia do acesso da população a serviços de qualidade, com equidade e em tempo adequado ao atendimento das necessidades de saúde, mediante aprimoramento da política de atenção básica e da atenção especializada (Cont.)**

**Objetivo Nacional 1.1 -** Utilização de mecanismos que propiciem a ampliação do acesso da atenção básica (Cont.)

**Indicador 2 –** Cobertura de acompanhamento das condicionalidades de saúde do Programa Bolsa Família.

### **Meta Brasil:**

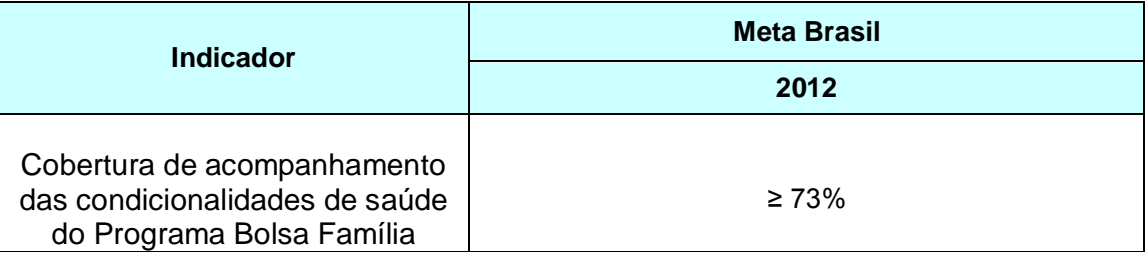

**Esfera de pactuação:** Federal, Estadual, DF e Municipal.

**Descrição do indicador:** Percentual de famílias com perfil saúde beneficiárias do Programa Bolsa Família acompanhadas pela atenção básica.

O Sistema de Gestão do Programa Bolsa Família na Saúde possibilita o registro do acompanhamento das condicionalidades de saúde das famílias beneficiárias com perfil saúde. A cada vigência do Programa os municípios devem registrar no Sistema as informações sobre vacinação, peso e altura de crianças menores de 7 anos, além da realização do pré-natal de gestantes. A primeira vigência compreende o período entre 01 de janeiro a 30 de junho e a segunda, de 01 de agosto a 31 de dezembro de cada ano. Para efeitos da pactuação, considerase como o resultado do ano o percentual de acompanhamento da segunda vigência.

# **Método de cálculo:**

Número de famílias beneficiárias do Programa Bolsa Família com perfil saúde acompanhadas pela atenção básica na última vigência do ano<br>
X 100 Número total de famílias beneficiárias do Programa Bolsa Família com perfil saúde na última vigência do ano

**Registro no SISPACTO:** percentual (%) com duas casas decimais.

**Fonte:** Sistema de Gestão do Programa Bolsa Família na Saúde

# **Resultados do Indicador**

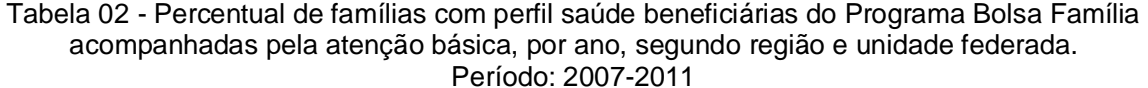

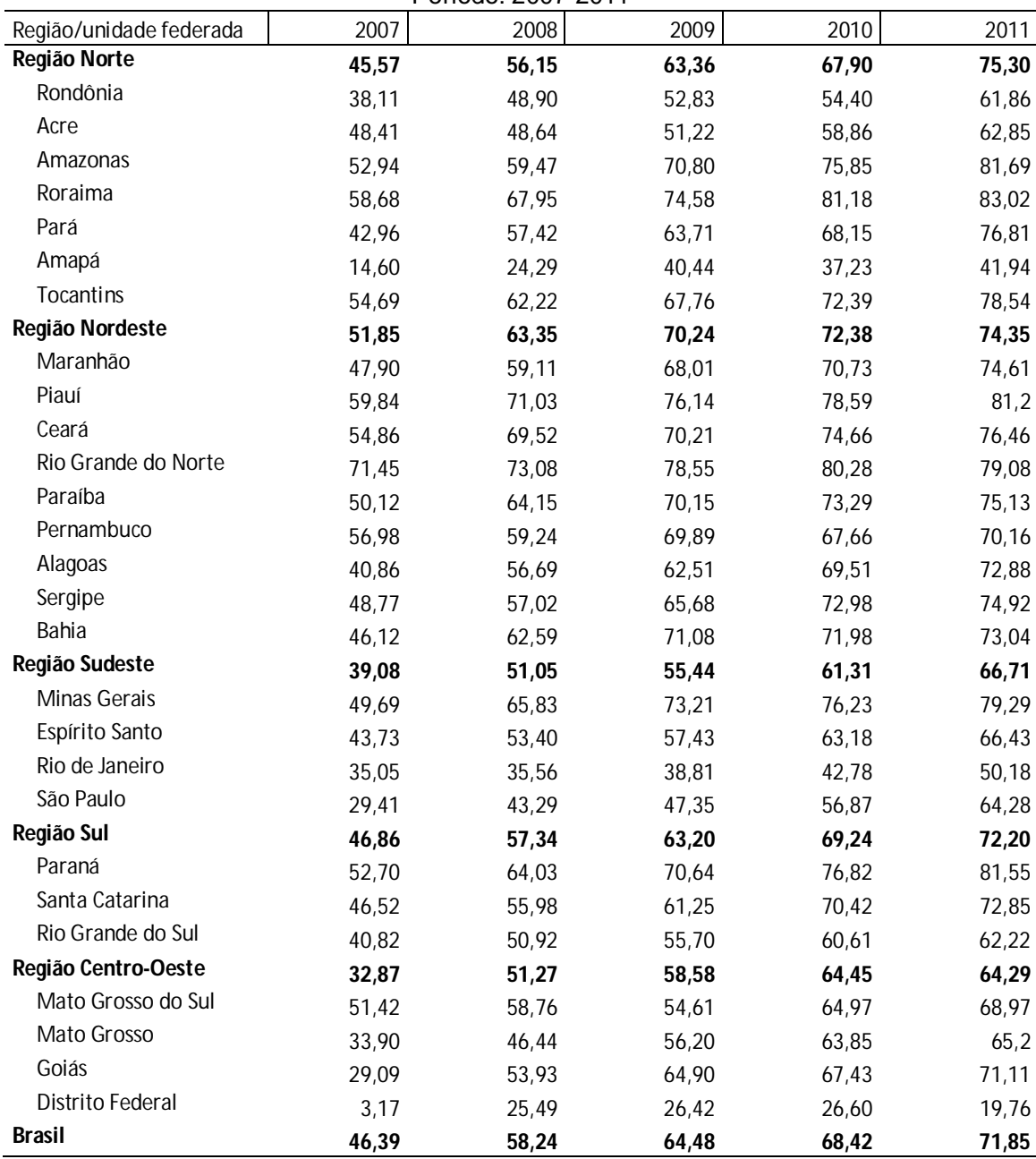

Fonte: Ministério da Saúde, Sistema de Vigilância Alimentar e Nutricional – SISVAN, Módulo de gestão das condicionalidades da saúde do programa bolsa família.

Nota: Dados de 2011 até a 2ª vigência. Data de consolidação da base de dados: 01/2012.

# **Departamento/Secretaria responsável pelo indicador:**

Departamento de Atenção Básica Secretaria de Atenção à Saúde – SAS/MS. e-mail: avaliacao.dab@saude.gov.br

**Diretriz 1 – Garantia do acesso da população a serviços de qualidade, com equidade e em tempo adequado ao atendimento das necessidades de saúde, mediante aprimoramento da política de atenção básica e da atenção especializada (Cont.)**

**Objetivo Nacional 1.1 -** Utilização de mecanismos que propiciem a ampliação do acesso da atenção básica (Cont.)

**Indicador 3 –** Cobertura populacional estimada pelas equipes de atenção básica

# **Meta Brasil:**

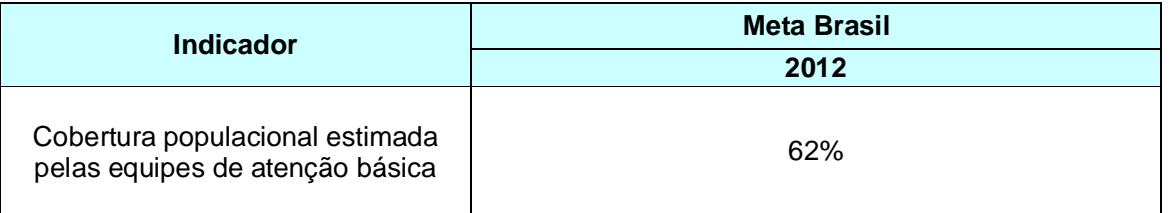

**Esfera de pactuação:** Federal, Estadual, DF e Municipal.

**Descrição do indicador:** População coberta pela Atenção Básica, tendo como referência 3.000 pessoas por equipe da Estratégia Saúde da Família, conforme PNAB – Política Nacional de Atenção Básica (Portaria 2488/11), em determinado local e período.

# **Método de cálculo:**

( $N<sup>o</sup>$  de equipe ESF +  $N<sup>o</sup>$  de equipe ESF equivalente)  $*$  3.000  $*$  X 100

População no mesmo local e período

# **I - Como calcular a equivalência de carga horária do profissional médico para equipe de Atenção Básica (tradicional) em relação à equipe da Estratégia de Saúde da Família**

**Passo 1** – Instalar o TABWIN (http://cnes.datasus.gov.br/ > Serviços > Recebimento de arquivo > TABWIN CNES).

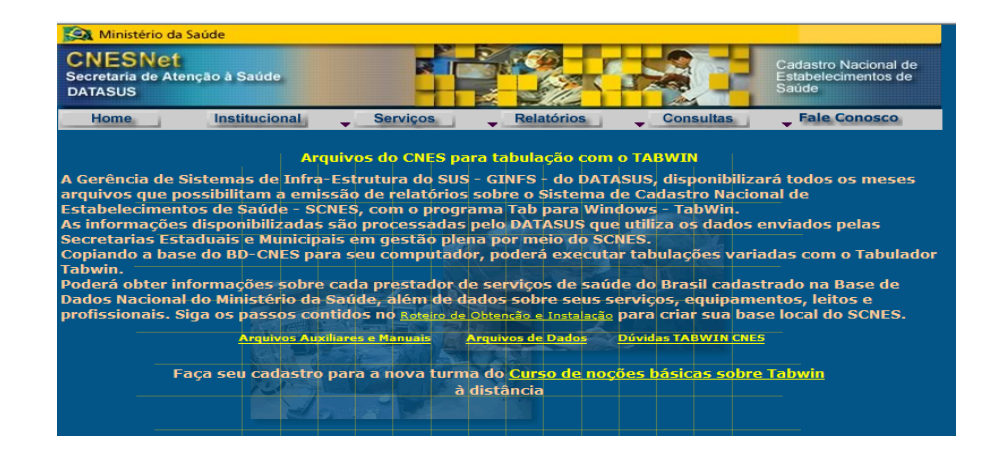

**Passo 2** – Clicar em **Arquivos Auxiliares e Manuais** e realizar download dos arquivos **tab36.zip** e **tabcnes\_DEF-CNV\_201107.zip**.

**Passo 3** - Instalar o TABWIN e descompactar os arquivos de definição (tabcnes\_DEF-CNV\_201107.zip).

Obs.: Em caso de dúvida na instalação do TABWIN, consultar o manual (Roteiro\_Obtenção-Instalação.doc), também disponível no *site* do CNES em **Arquivos Auxiliares e Manuais**.

**Passo 4** – Em seguida, realizar download do(s) Arquivo(s) do CNES para tabulação no TABWIN.

**Passo 5** - Selecionar o estado desejado e o arquivo de extensão **< PF + CÓD. UF + AAMM.dbc >** da competência que será analisada.

AAMM: Ano e mês da competência em análise.

**Passo 6** – Abrir o TABWIN e selecionar o arquivo de definição PROFISSIONAL para executar a tabulação.

```
[Opções]
DEF=C:\Users\Documents\TabWin\CNES\Profissional.def
PATH=PROFISS\PF*.DB?
Linha=Municipios-UF
Incremento=Horas Ambulator.
Suprime_Linhas_Zeradas=true
Suprime_Colunas_Zeradas=true
Não_Classificados=0
[Seleções_Ativas]
Ocupação-Único: 225124 MEDICO PEDIATRA
                225125 MEDICO CLINICO
                225250 MEDICO GINECOLOGISTA E OBSTETRA
Tipo de Estabelec.: CENTRO DE SAUDE/UNIDADE BASICA DE SAUDE
                  POSTO DE SAUDE
                  UNIDADE MOVEL FLUVIAL
                  UNIDADE MOVEL TERRESTRE
Esfera Administrativa: FEDERAL
                     ESTADUAL
                     MUNICIPAL
[Arquivos]
PFUFAAMM.DBC
```
Obs.: O exemplo acima foi realizado para o cálculo da cobertura de um estado. Caso seja realizado para verificar a cobertura de um município, incluir em [Seleções\_Ativas] o item Municipios-UF e selecionar o município desejado.

**Passo 7** - Após obter a tabulação descrita acima, deve-se dividir a carga horária total encontrada por 60 (que corresponde a 60 horas ambulatoriais). O resultado será equivalente ao número de equipe(s) da ESF – Estratégia Saúde da Família.

Obs.: Os dados tabulados por UF estão disponíveis no portal do DAB (*www.saude.gov.br/dab*).

**Atenção! Para cada 60 horas acumuladas pelos profissionais médicos citados tem-se o equivalente a UMA Equipe de Saúde da Família (ESF).**

# **II - Como identificar o número de equipes Estratégia Saúde da Família e a população**

O levantamento do número de equipes da ESF implantadas no município/estado e os dados da população para o cálculo poderá ser acessado no portal do DAB: http://dab.saude.gov.br/historico\_cobertura\_sf.php.

Obs.: Em caso de dúvida, consultar a Nota Técnica disponível em: http://189.28.128.100/dab/docs/geral/historico\_cobertura\_sf\_nota\_tecnica.pdf.

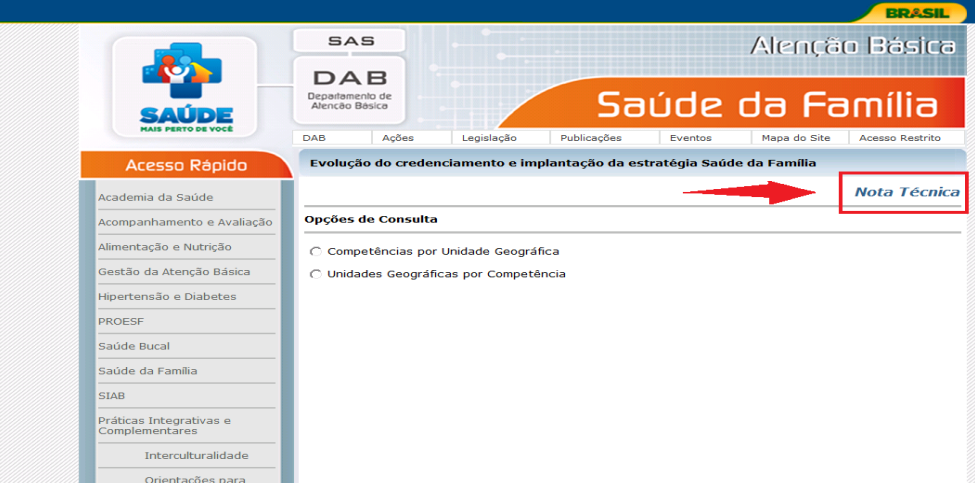

**Passo 1** – Escolher uma das **Opções de Consulta**.

Obs.: No exemplo a seguir foi utilizada a opção **Unidades Geográficas por Competência**.

**Passo 2** – Selecionar **Unidades Geográficas por Competência,** depois a competência por mês e ano a ser calculada, e a unidade geográfica, que pode ser o estado ou o município desejado.

**Passo 3** – Para realizar o levantamento dos dados da população e do número de equipes ESF implantadas, selecionar em **Campos a serem exibidos no relatório**: **População** e **Nº de eSF implantadas,** conforme ilustrado abaixo.

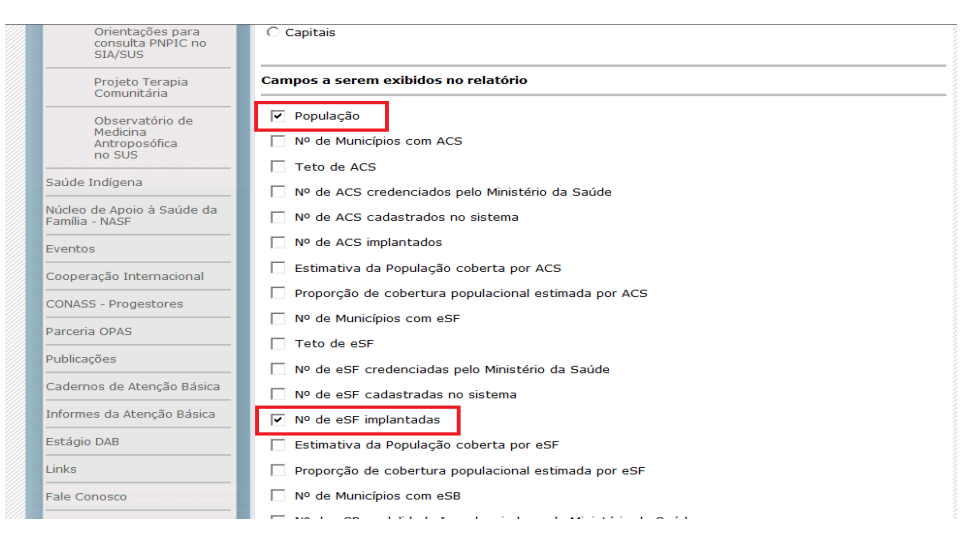

**Passo 4** – No Resultado da Consulta escolher Visualização em tela ou Exportar para o tipo de arquivo a ser utilizado.

**Atenção! O indicador de cobertura não deve passar de 100%, caso ultrapasse este valor, então considerar no numerador o "Número total de habitantes residentes".**

**Registro no SISPACTO:** percentual (%) com duas casas decimais.

**Fonte:** Sistema de Cadastro Nacional de Estabelecimentos de Saúde (SCNES) e Departamento de Atenção Básica (DAB)

**Departamento/Secretaria responsável pelo indicador:**  Departamento de Atenção Básica- DAB Secretaria de Atenção à Saúde - SAS/MS. e-mail: avaliacao.dab@saude.gov.br

**Diretriz 1 – Garantia do acesso da população a serviços de qualidade, com equidade e em tempo adequado ao atendimento das necessidades de saúde, mediante aprimoramento da política de atenção básica e da atenção especializada (Cont.)**

**Objetivo Nacional 1.1 -** Utilização de mecanismos que propiciem a ampliação do acesso da atenção básica (Cont.)

**Indicador 4 –** Cobertura populacional estimada pelas equipes básicas de Saúde Bucal

# **Meta Brasil:**

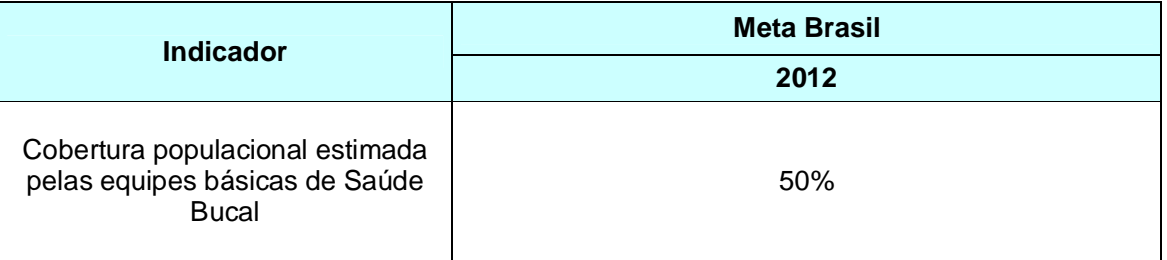

**Esfera de pactuação:** Federal, Estadual, DF e Municipal.

**Descrição do indicador:** População estimada coberta pelas equipes de Saúde Bucal da Atenção Básica tendo como referência 3.000 pessoas por equipe, conforme Política Nacional de Atenção Básica - PNAB (Portaria 2488/11), em determinado local e período.

# **Método de cálculo:**

(Soma da carga horária dos cirurgiões-dentistas/40) \* 3.000 X 100

População no mesmo local e período

# **I - Como calcular a carga horária ambulatorial do profissional Cirurgião Dentista na Atenção Básica**

**Passo 1** – Instalar o TABWIN (http://cnes.datasus.gov.br/ > Serviços > Recebimento de arquivo > TABWIN CNES).

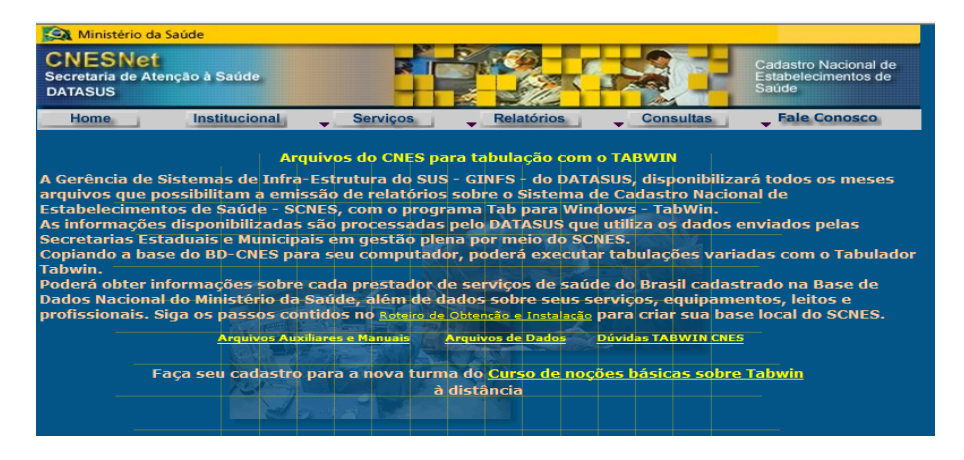

**Passo 2** – Clicar em **Arquivos Auxiliares e Manuais** e realizar download dos arquivos **tab36.zip** e **tabcnes\_DEF-CNV\_201107.zip**.

**Passo 3** - Instalar o TABWIN e descompactar os arquivos de definição (tabcnes\_DEF-CNV\_201107.zip).

Obs.: Em caso de dúvida na instalação do TABWIN, consultar o manual (Roteiro\_Obtenção-Instalação.doc), também disponível no *site* do CNES em **Arquivos Auxiliares e Manuais**.

**Passo 4** – Em seguida, realizar download do(s) Arquivo(s) do CNES para tabulação no TABWIN.

**Passo 5** - Selecionar o estado desejado e o arquivo de extensão **< PF + CÓD. UF + AAMM.dbc >** da competência que será analisada.

AAMM: Ano e mês da competência em análise

**Passo 6** - Abrir o TABWIN e selecionar o arquivo de definição PROFISSIONAL para executar a tabulação.

```
[Opções]
DEF=C:\Users\Documents\TabWin\CNES\Profissional.def
PATH=PROFISS\PF*.DB?
Linha=Municipios-UF
Incremento=Horas Ambulator.
Suprime Linhas Zeradas=true
Suprime_Colunas_Zeradas=true
Não_Classificados=0
[Seleções_Ativas]
Ocupação-Único: 223208 CIRURGIAO DENTISTA CLINICO GERAL DENTISTA ODONTOLOGISTA
                 223293 CIRURGIAO DENTISTA DA ESTRATEGIA DE SAUDE DA FAMILIA
                 223272- CIRURGIAO DENTISTA DE SAUDE COLETIVA DENTISTA DE SAUDE COLETIVA
Tipo de Estabelec.: CENTRO DE SAUDE/UNIDADE BASICA DE SAUDE
                   POSTO DE SAUDE
                   UNIDADE MOVEL FLUVIAL
                   UNIDADE MOVEL TERRESTRE
                  CONSULTORIO
Esfera Administrativa: FEDERAL
                     ESTADUAL
                    MUNICIPAL
[Arquivos]
PFUFAAMM.DBC
```
Obs.: O exemplo acima foi realizado para o cálculo da cobertura de um estado. Caso seja realizado para verificar a cobertura de um município, incluir em [Seleções Ativas] o item Municipios-UF e selecionar o município desejado.

**Passo 7** - Após obter a tabulação descrita acima, deve-se dividir a carga horária total encontrada por 40 (que corresponde a 40 horas ambulatoriais). O resultado será equivalente ao número de equipe(s) Saúde Bucal na Atenção Básica e Saúde da Família.

Obs.: Os dados tabulados por UF estão disponíveis no portal do DAB (*www.saude.gov.br/dab*).

# **II - Como identificar os dados da população**

O levantamento dos dados da população para o cálculo poderá ser acessado no portal do DAB: http://dab.saude.gov.br/historico\_cobertura\_sf.php.

Obs.: Em caso de dúvida, consultar a Nota Técnica disponível em: http://189.28.128.100/dab/docs/geral/historico\_cobertura\_sf\_nota\_tecnica.pdf.

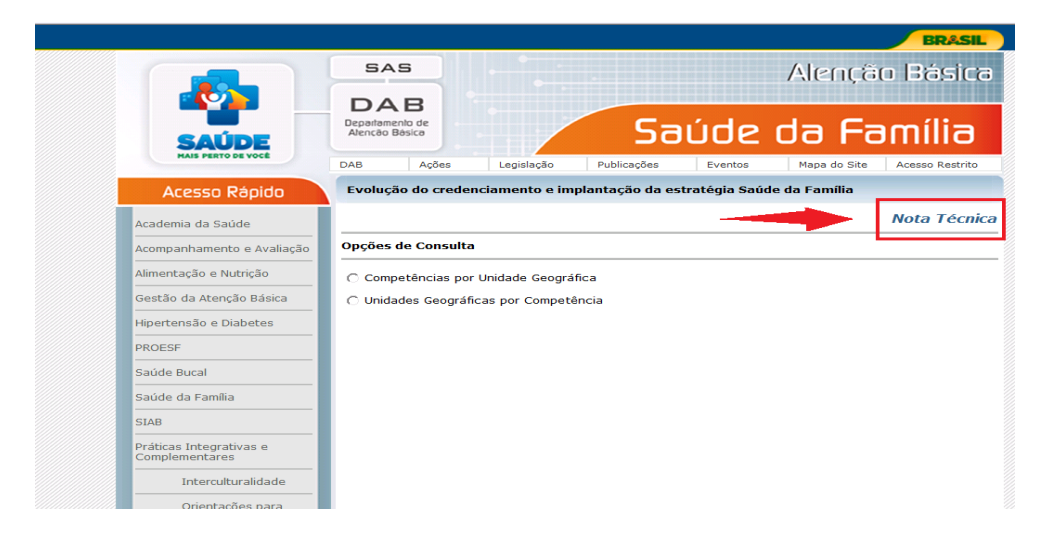

**Passo 1** – Escolher uma das **Opções de Consulta**.

Obs.: No exemplo a seguir foi utilizada a opção **Unidades Geográficas por Competência**.

**Passo 2** – Selecionar **Unidades Geográficas por Competência,** depois a competência por mês e ano a ser calculada, e a unidade geográfica, que pode ser o estado ou o município desejado.

**Passo 3** – Para realizar o levantamento dos dados da população, selecionar em **Campos a serem exibidos no relatório**: **População**.

**Passo 4** – No Resultado da Consulta escolher Visualização em tela ou Exportar para o tipo de arquivo a ser utilizado.

**Registro no SISPACTO:** percentual (%) com duas casas decimais.

**Fonte:** Sistema de Cadastro Nacional de Estabelecimentos de Saúde (SCNES) e Departamento de Atenção Básica (DAB)

# **Departamento/Secretaria responsável pelo indicador:**

Departamento de Atenção Básica- DAB Secretaria de Atenção à Saúde - SAS/MS. e-mail: avaliacao.dab@saude.gov.br

**Diretriz 1 – Garantia do acesso da população a serviços de qualidade, com equidade e em tempo adequado ao atendimento das necessidades de saúde, mediante aprimoramento da política de atenção básica e da atenção especializada (Cont.)**

**Objetivo Nacional 1.2 -** Garantir acesso da população a serviços de qualidade, com equidade e em tempo adequado ao atendimento das necessidades de saúde, mediante aprimoramento da política da atenção especializada.

**Indicador 5**: Proporção de serviços hospitalares com contrato de metas firmado

# **Meta Brasil:**

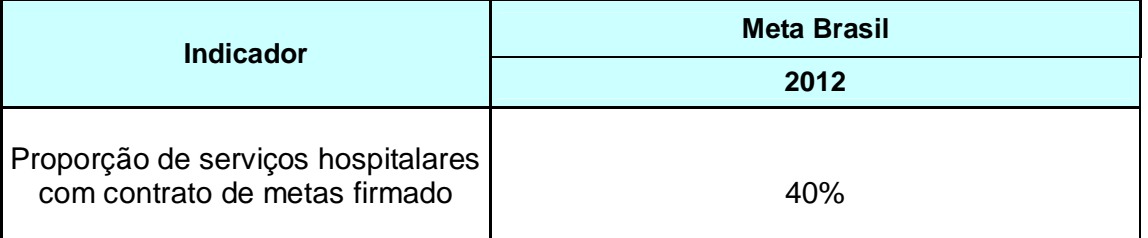

**Esfera de pactuação:** Federal, Estadual, DF e Municípios.

**Descrição do indicador:** Contrato de metas firmado entre gestores e hospitais

# **Método de cálculo:**

Número de hospitais SUS acima de 50 leitos (públicos e privados) contratualizados X 100 Total de hospitais acima de 50 leitos que atendem pelo SUS

OBS.: Consideram-se "hospitais contratualizados" as unidades hospitalares que estabelecerem junto aos gestores locais, metas quantitativas e qualitativas que visem o aprimoramento do processo de atenção à saúde e de gestão hospitalar, vinculadas com os recursos financeiros

**Registro no SISPACTO:** % com duas casas decimais

**Fonte:** Cadastro Nacional de Estabelecimentos de Saúde (CNES) Consulta: Gestão e Metas

# **Recomendações, observações e informações adicionais:**

Para os municípios que não irão pactuar este indicador em 2012 deve-se utilizar a opção "não se aplica" no SISPACTO.

Atualmente o gestor já pode obter a informação das bases enviadas através do *site* do CNES ( http://cnes.datasus.gov.br).

Abrange Hospitais de Ensino, Hospitais Universitários, Filantrópicos e públicos contratualizados com recursos de incentivo incorporados ao teto financeiro do gestor e ainda os públicos que não contam com incentivo financeiro, mas que registram a produção sem gerar crédito.

Hoje existem estabelecimentos de saúde – ambulatoriais e hospitalares – que não geram crédito ora na média complexidade ambulatorial ora na média complexidade hospitalar. Outros na alta complexidade ambulatorial ou hospitalar, outros só para ações especializadas de odontologia ou saúde do trabalhador ou procedimentos do FAEC, ou nenhum crédito como os da Rede Sarah e os estabelecimentos da estrutura do Ministério da saúde ou do MEC.

### **Departamento/Secretaria responsável pelo indicador:**

Departamento de Regulação, Avaliação e Controle- DRAC Secretaria de Atenção Saúde – SAS/MS e-mail: cgsi@saude.gov.br

**Diretriz 2 – Aprimoramento da Rede de Atenção às Urgências, com expansão e adequação de Unidades de Pronto Atendimento (UPA), de Serviços de Atendimento Móvel de Urgência (SAMU), de prontos-socorros e centrais de regulação, articulada às outras redes de atenção.**

**Objetivo Nacional -** Implementação da Rede de Atenção às Urgências.

**Indicador 6**: Número de unidades de saúde com serviço de notificação de violência implantada.

### **Meta Brasil:**

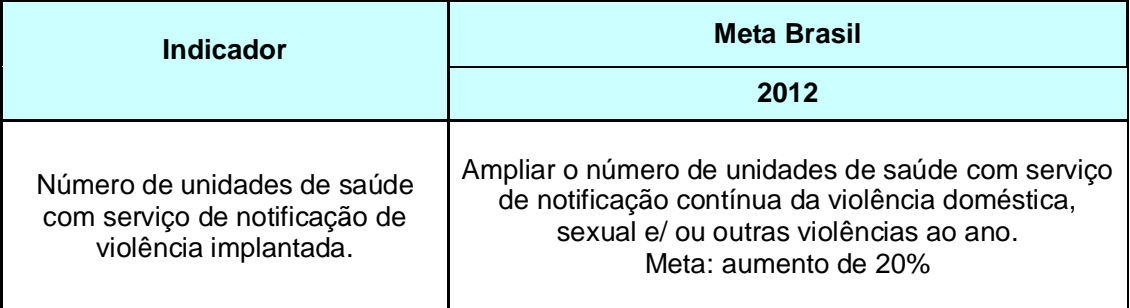

**Esferas de pactuação:** Federal, Estadual, DF e Municípios

**Descrição do indicador:** O indicador contribui para a melhoria da vigilância, da prevenção e do controle das violências, com conseqüente redução da morbimortalidade por esses agravos, caracterizando e comparando o perfil de morbimortalidade por violências dos municípios selecionados, conforme as regiões geográficas. Contribui também para conhecer e comparar o perfil da clientela atendida nos diferentes serviços (urgências hospitalares e serviços de referência de violências); analisar e avaliar o perfil da clientela vítima de violência sexual, doméstica e/outras violências interpessoais que é atendida nos serviços de referência de violências (criança, adolescente, mulher e idoso); analisar e avaliar o perfil da clientela vítima de violências que é atendida nos serviços de saúde.

**Método de cálculo:** Número de Unidades de Saúde com notificação de violência

**Registro no SISPACTO:** Número absoluto.

**Fonte:** CNES/DATASUS e Sistema de Informação de Agravos de Notificação – SINAN Net

### **Recomendações, observações e informações adicionais:**

Monitorar a ocorrência de violências notificadas em municípios do estado pressupõe o registro dos casos, processamento dos dados coletados, produção e análise de informações para subsidiar tomada de decisão. O Ministério da Saúde (MS) vem desenvolvendo junto com as secretarias de saúde de estados, de municípios e do Distrito Federal ações de vigilância e prevenção e de promoção da saúde e cultura de paz. Essas ações seguem as **Políticas Nacionais de Redução da Morbimortalidade por Acidentes e Violências e de Promoção da Saúde.** Dentre essas ações, destacam-se as ações desenvolvidas pela **Rede de Núcleos** 

**de Prevenção de Violências e Promoção da Saúde**, financiados pelo MS e implantados em estados e municípios. Esses Núcleos têm um papel fundamental na articulação e implementação de **Redes de Atenção e Proteção Social às Pessoas em Situação de Violências e suas Famílias,** ação essa feita junto com a assistência social, educação, conselhos de direitos, segurança pública, dentre outros.

O Ministério da Saúde tem investido na formação de gestores e trabalhadores da saúde e de outros setores para capacitá-los em relação às ações de vigilância e prevenção de violências, de atenção às vítimas de violências, e de promoção da saúde, sejam por meio de cursos (presenciais ou de educação à distância), oficinas, seminários, dentre outros. Outra importante ação é o desenvolvimento de **protocolos e normas técnicas de atendimento às pessoas em situação de violências.** Todas essas ações são desenvolvidas por meio de articulações intrasetoriais e com outros setores do governo, organizações não governamentais e setor privado, sejam por meio de educação permanente em saúde e campanhas que busquem a promoção de comportamentos e hábitos seguros e saudáveis, sejam no *advocacy* junto a outros setores na implementação de ambientes seguros e saudáveis.

Em casos de suspeita ou confirmação de violência contra crianças e adolescentes, a notificação deve ser obrigatória e dirigida aos Conselhos Tutelares e/ou autoridades competentes (Juizado da Infância e Juventude e/ou Ministério Público da localidade), de acordo com o **art. 13 da Lei no 8.069/1990 - Estatuto da Criança e do Adolescente**. Também são considerados de notificação compulsória todos os casos de violência contra a mulher (**Decreto-Lei no 5.099 de 03/06/2004, Lei no 10.778/2003**) e maus tratos contra a pessoa idosa (**artigo 19 da Lei no 10.741/2003) e Lei nº 12.461, de 26 de julho de 2011 que altera a Lei nº 10.741, de 1º de outubro de 2003, para estabelecer a notificação compulsória dos atos de violência praticados contra o idoso atendido em serviço de saúde.**

Destaca-se a publicação da Portaria MS/GM nº 2.472, de 31 de agosto de 2010, que definiu as terminologias adotadas em legislação nacional, conforme disposto no Regulamento Sanitário Internacional 2005 – RSI 2005, a relação de doenças, agravos e eventos em saúde pública de notificação compulsória em todo o território nacional e estabeleceu fluxo, critérios, responsabilidades e atribuições aos profissionais e serviços de saúde. Nessa portaria constam todos os agravos e doenças de notificação compulsória no País, incluindo a notificação das violências doméstica, sexual e/ou autoprovocada **em serviços sentinela** e, no **horizonte da universalização**, foi publicada a Portaria GM/MS nº 104, de 25 de janeiro de 2011, que incluiu na relação de doenças e agravos de notificação compulsória a violência doméstica, sexual e/ou outras violências.

### **Departamento/Secretaria responsável pelo indicador:**

Departamento de Análise da Situação de Saúde – DASIS Secretaria de Vigilância em Saúde – SVS/MS e-mail: cgdant@saude.gov.br

**Objetivo Nacional 3.1:** Fortalecer e ampliar as ações de prevenção, detecção precoce e tratamento oportuno do Câncer de Mama e do Colo do Útero.

**Indicador 7:** Razão de exames citopatológicos do colo do útero em mulheres de 25 a 64 anos e a população feminina na mesma faixa etária.

### **Meta Brasil:**

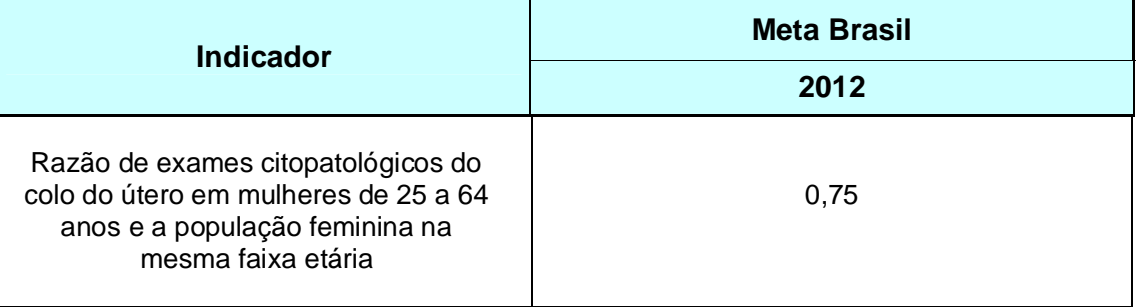

**Esfera de pactuação:** Federal, Estadual, DF e Municípios.

**Descrição do indicador:** Número de exames citopatológicos do colo do útero em mulheres de 25 a 64 anos em relação à população feminina na mesma faixa etária, em três anos, na região e municípios.

# **Método de cálculo:**

Nº de exames citopatológicos realizados para detecção de lesão precursora do câncer do colo de útero na faixa etária de 25 a 64 anos nos últimos 12 meses

1/3 da População feminina residente na faixa etária

**Registro no SISPACTO:** Razão com duas casas decimais.

**Fonte:** Sistema de Informação Ambulatorial – SIA (**02.03.01.001-9**) e IBGE - população feminina na faixa etária.

# **Departamento/Secretaria responsável pelo indicador:**

Divisão de Atenção Especializada e-mail: dae@saude.gov.br

**Objetivo Nacional 3.1:** Fortalecer e ampliar as ações de Prevenção, detecção precoce e tratamento oportuno do Câncer de Mama e do Colo de Útero (Cont.)

**Indicador 8:** Razão de exames de mamografia realizados em mulheres de 50 a 69 anos e população da mesma faixa etária.

# **Meta Brasil:**

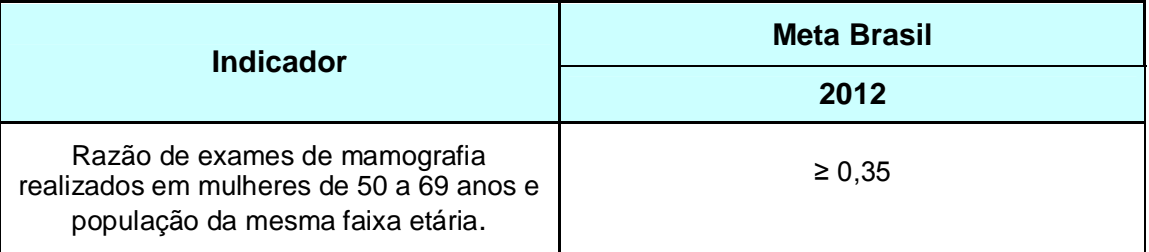

**Esfera de pactuação:** Federal, Estadual, DF e Municípios.

**Descrição do indicador:** Número de mamografias para rastreamento realizadas nas mulheres de 50 a 69 anos e a população feminina nesta faixa etária, na região e municípios

# **Método de cálculo:**

Nº de mamografias para rastreamento realizadas na faixa etária de 50 a 69 anos nos últimos 12 meses ½ da População feminina na faixa etária

**Registro no SISPACTO:** Razão com duas casas decimais.

**Fonte:** Sistema de Informações Ambulatoriais – SIA (02.04.03.018-8) e IBGE população feminina na faixa etária.

# **Departamento/Secretaria responsável pelo indicador:**

Departamento de Atenção Especializada-DAE/SAS e-mail: dae@saude.gov.br

**Objetivo Nacional 3.1:** Fortalecer e ampliar as ações de Prevenção, detecção precoce e tratamento oportuno do Câncer de Mama e do Colo de Útero (Cont.)

**Indicador 9**: Seguimento/tratamento informado de mulheres com diagnóstico de lesões intraepiteliais de alto grau de colo de útero.

# **Meta Brasil:**

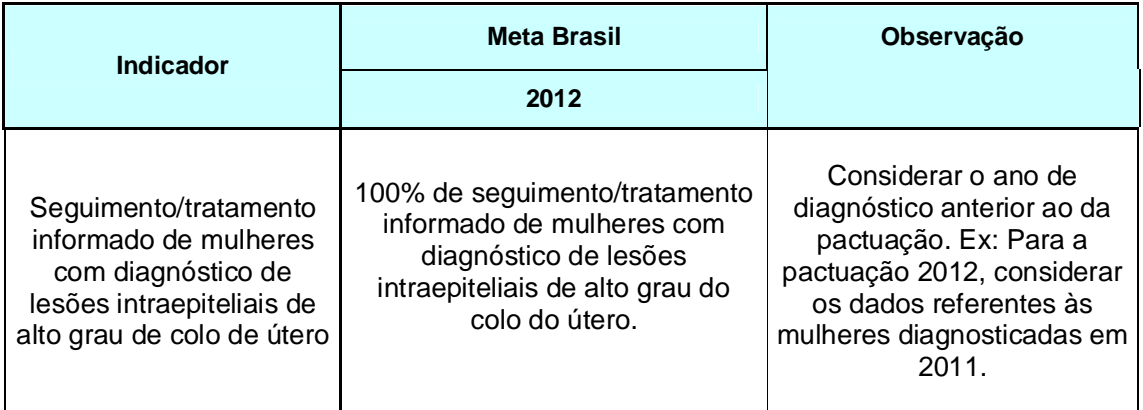

**Esfera de pactuação:** Federal, Estadual, DF e Municípios.

**Descrição do indicador:** Percentual de seguimento/tratamento informado de mulheres com diagnóstico de lesões intraepiteliais de alto grau do colo do útero (lesões de alto grau – NIC II e NIC III). Expressa a informação sobre o seguimento das mulheres que, se tratadas, não apresentarão câncer do colo do útero, reduzindo a incidência da doença. Avaliar o grau de informação sobre o seguimento de mulheres com diagnóstico de lesões intraepiteliais de alto grau do colo do útero.

# **Método de cálculo:**

Nº de mulheres com diagnóstico de lesão intraepitelial de alto grau  $com$  seguimento informado, em determinado ano e local  $X$  100 Nº total de mulheres com diagnóstico de lesão intraepitelial de alto grau, em determinado ano e local

No numerador é preciso excluir o número de mulheres sem informação de seguimento.

Utilizar o relatório "consolidado de dados" do Módulo de Coordenação do SISCOLO para obter os dados (vide figura). Para a pactuação 2012, considerar os dados referentes às mulheres diagnosticadas em 2011.

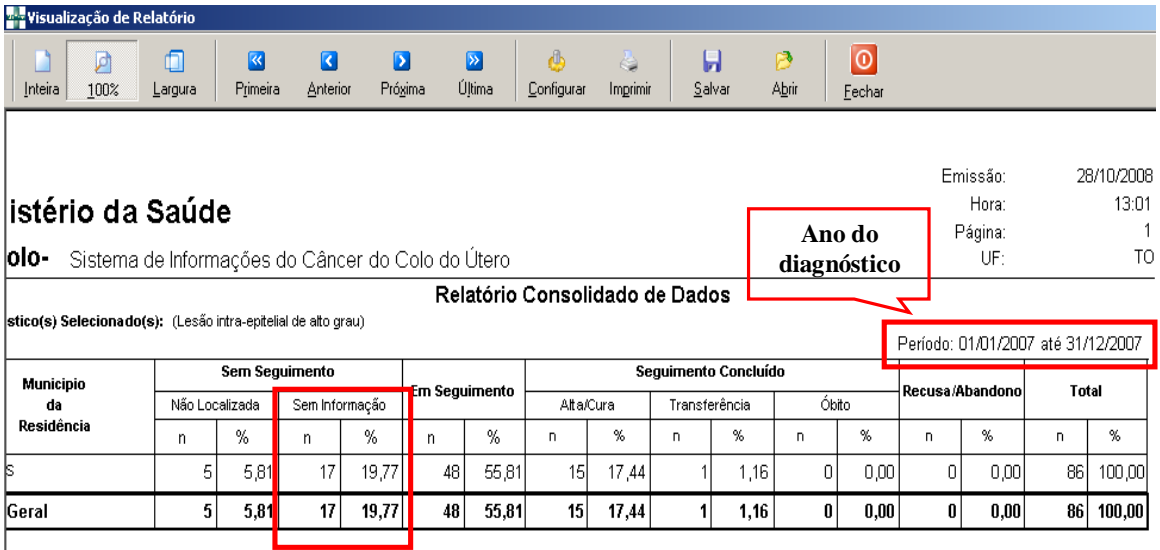

Exemplo: (86-17) / 86 \* 100= 80,23% de seguimento informado.

**Registro no SISPACTO:** percentual (%) com duas casas decimais.

**Fonte:** Sistema de Informações do Câncer do Colo do Útero – SISCOLO

# **Recomendações, observações e informações adicionais:**

A informação sobre seguimento permite acompanhar a situação do acesso e a adequação da assistência secundária às mulheres com lesão de alto grau. Tão importante quanto notificar a realização do exame é informar corretamente o seguimento dos casos de LIAG, a fim de avaliar se as mulheres diagnosticadas com esse tipo de alteração estão ou não sendo adequadamente encaminhadas para confirmação diagnóstica e tratamento.

# **Resultado do Indicador**

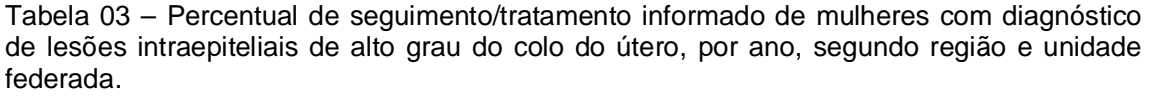

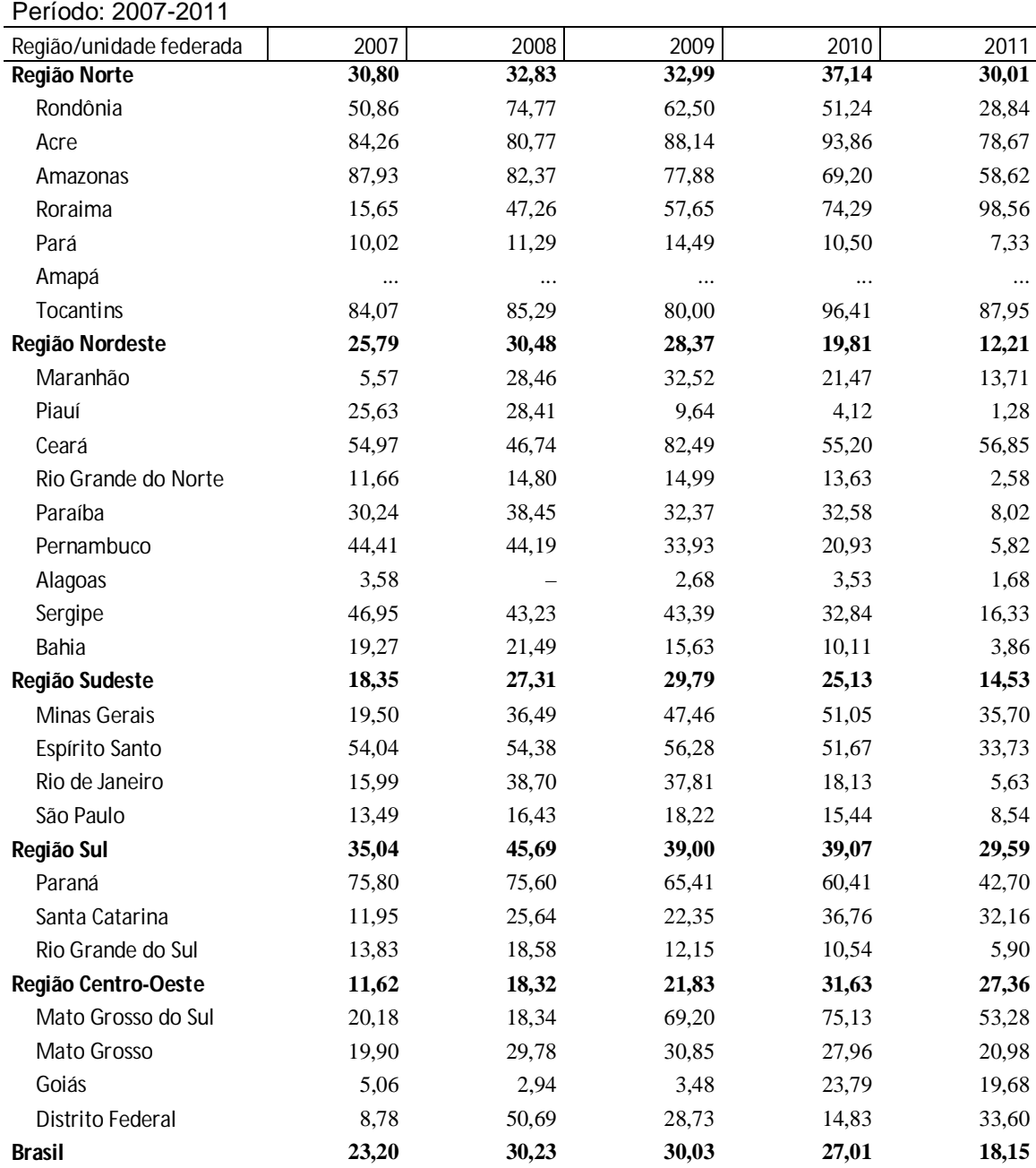

Fonte: Ministério da Saúde, Sistema de Informações do Câncer do Colo do Útero – SISCOLO – Módulo seguimento

Nota: Situação da base de dados em 15/12/2011.

# **Departamento/Secretaria responsável pelo indicador:**

Departamento de Atenção Especializada-DAE/SAS Secretaria de Atenção à Saúde - SAS/MS e-mail: mediacomplexidade@saude.gov.br

**Objetivo Nacional 3.2:** Organizar a Rede de Atenção à Saúde Materna e Infantil para garantir acesso, acolhimento e resolutividade.

**Indicador 10**: Proporção de partos Normais.

**Meta Brasil:**

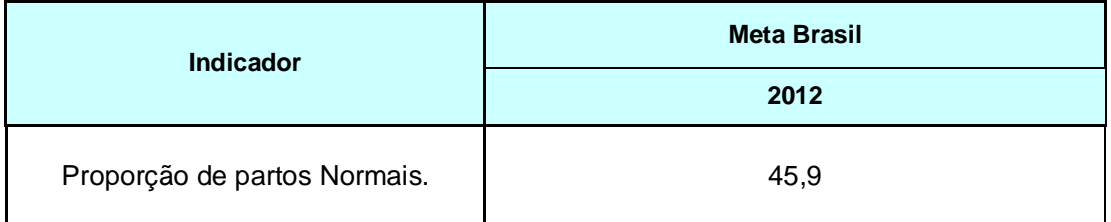

**Esfera de pactuação:** Federal, Estadual, DF e Municípios.

**Descrição do indicador**: Percentual de parto normal nos estados e municípios

**Método de cálculo:** 

Número de nascidos vivos por parto normal

 $- X 100$ 

Nº total de nascidos vivos

**Registro no SISPACTO:** percentual (%) com duas casas decimais.

**Fonte:** Sistema de Informação de Nascidos Vivos (SINASC)

**Departamento/Secretaria responsável pelo indicador:**  Departamento de Ações Programáticas Estratégicas (DAPES) Secretaria de Atenção à Saúde - SAS/MS e-mail: saude.mulher@saude.gov.br

**Objetivo Nacional 3.2:** Organizar a Rede de Atenção à Saúde Materna e Infantil para garantir acesso, acolhimento e resolutividade (Cont.)

**Indicador 11 -** Proporção de nascidos vivos de mães com 7 ou mais consultas de pré-natal.

# **Meta Brasil:**

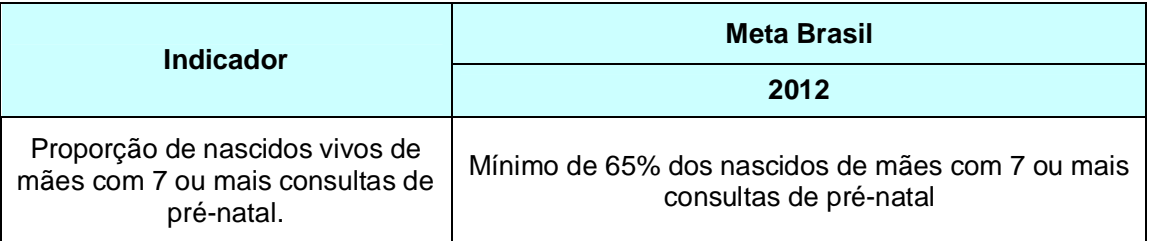

**Esfera de pactuação:** Federal, Estadual, DF e Municipal.

**Descrição do indicador:** Distribuição percentual de mulheres com filhos nascidos vivos, com sete ou mais consultas de pré-natal, em determinado município e ano.

# **Método de cálculo:**

Número de nascidos vivos de mães com 7 ou mais  $\frac{1}{2}$ consultas de pré-natal em determinado local e período  $\times$  100 Número de nascidos vivos, no mesmo local e período

**Registro no SISPACTO:** percentual (%) com duas casas decimais.

**Fonte:** Numerador: Sistema de Informações Sobre Nascidos Vivos – SINASC. Denominador: Sistema de Informações Sobre Nascidos Vivos -SINASC

# **Resultado do indicador**

| 011000. 2007 2011       |       |       |       |       |          |
|-------------------------|-------|-------|-------|-------|----------|
| Região/unidade federada | 2007  | 2008  | 2009  | 2010  | 2011     |
| Região Norte            | 31,11 | 31,02 | 33,27 | 36,66 |          |
| Rondônia                | 34,51 | 39,70 | 44,95 | 49,25 | .        |
| Acre                    | 33,64 | 27,81 | 27,96 | 30,23 |          |
| Amazonas                | 30,95 | 30,84 | 30,57 | 31,99 | $\cdots$ |
| Roraima                 | 35,82 | 35,44 | 40,71 | 40,20 | .        |
| Pará                    | 28,95 | 28,04 | 30,67 | 35,62 |          |
| Amapá                   | 25,97 | 27,28 | 29,38 | 32,47 | $\cdots$ |
| Tocantins               | 40,97 | 42,76 | 47,10 | 48,92 |          |
| Região Nordeste         | 39,93 | 41,39 | 42,29 | 45,12 |          |
| Maranhão                | 25,14 | 24,20 | 23,46 | 26,18 | $\cdots$ |
| Piauí                   | 44,36 | 45,92 | 40,29 | 42,64 | $\cdots$ |
| Ceará                   | 47,08 | 50,08 | 51,99 | 55,96 | $\cdots$ |
| Rio Grande do Norte     | 45,38 | 46,53 | 45,94 | 47,57 |          |
| Paraíba                 | 47,91 | 49,81 | 53,44 | 58,36 |          |
| Pernambuco              | 44,38 | 46,26 | 48,68 | 52,05 | $\cdots$ |
| Alagoas                 | 42,42 | 44,00 | 42,95 | 42,91 | .        |
| Sergipe                 | 47,16 | 44,27 | 45,62 | 46,80 |          |
| Bahia                   | 35,00 | 37,15 | 38,85 | 41,41 | $\cdots$ |
| Região Sudeste          | 68,86 | 70,08 | 70,44 | 72,47 |          |
| Minas Gerais            | 61,38 | 63,33 | 64,76 | 69,13 | .        |
| Espírito Santo          | 63,60 | 63,72 | 64,21 | 64,66 | .        |
| Rio de Janeiro          | 62,67 | 62,44 | 62,58 | 63,99 | $\cdots$ |
| São Paulo               | 74,82 | 76,28 | 76,21 | 77,56 | .        |
| Região Sul              | 71,81 | 73,26 | 73,31 | 75,20 |          |
| Paraná                  | 75,91 | 77,86 | 78,36 | 80,36 |          |
| Santa Catarina          | 66,47 | 68,18 | 67,64 | 69,70 | .        |
| Rio Grande do Sul       | 70,56 | 71,32 | 71,20 | 72,81 | .        |
| Região Centro-Oeste     | 61,53 | 63,08 | 64,06 | 67,02 |          |
| Mato Grosso do Sul      | 63,06 | 63,14 | 63,48 | 64,98 |          |
| Mato Grosso             | 60,16 | 62,33 | 63,87 | 65,65 |          |
| Goiás                   | 61,84 | 63,68 | 63,87 | 67,90 | .        |
| Distrito Federal        | 61,08 | 62,66 | 65,17 | 68,64 | $\cdots$ |
| <b>Brasil</b>           | 55,82 | 56,98 | 57,86 | 60,54 |          |

Tabela 04 – Proporção de nascidos vivos de mães com 7 ou mais consultas de pré-natal, por ano, segundo região e unidade federada. Período: 2007-2011

Fonte: Ministério da Saúde, Sistema de Informações sobre Nascidos Vivos – SINASC

Nota: Dados de 2010 preliminares, com situação da base de dados nacional em 24/11/2011.

### **Departamento/Secretaria responsável pelo indicador:**

Departamento de Ações Programáticas Estratégicas (DAPES) Secretaria de Atenção à Saúde - SAS/MS e-mail: saude.mulher@saude.gov.br

**Objetivo Nacional 3.2:** Organizar a Rede de Atenção à Saúde Materna e Infantil para garantir acesso, acolhimento e resolutividade (Cont.)

**Indicador 12 -** Nº de óbitos maternos em determinado período e local de residência

## **Meta Brasil:**

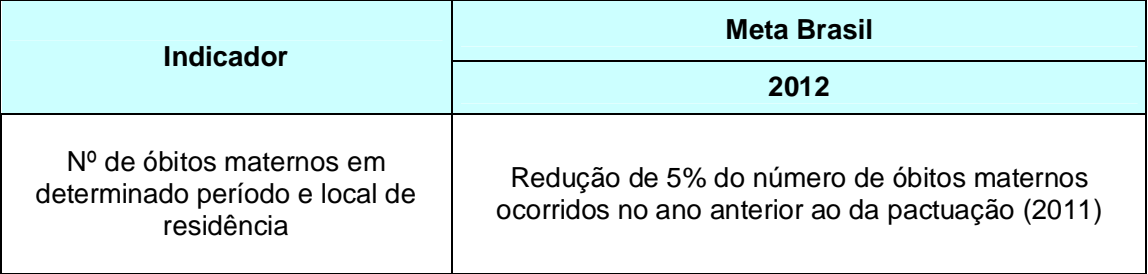

**Esfera de pactuação:** Federal, Estadual, DF e Municipal.

**Descrição do indicador:** Número de óbitos em mulheres em consequência da gravidez. Reflete a qualidade da assistência ao pré-natal, parto e puerpério.

**Método de cálculo**: Nº de óbitos maternos<sup>1</sup> em determinado período e local de residência.

**<sup>1</sup>Conceito de óbito materno** – A 10ª Revisão da Classificação Internacional de Doenças (CID-10) define morte materna como a "morte de uma mulher durante a gestação ou até 42 dias após o término da gestação, independentemente da duração ou da localização da gravidez, devido a qualquer causa relacionada com ou agravada pela gravidez ou por medidas em relação a ela, porém não devida a causas acidentais ou incidentais". As mortes maternas são causadas por afecções do capítulo XV da CID-10 – Gravidez, parto e puerpério (com exceção das mortes fora do período do puerpério de 42 dias – códigos O96 e O97) e por afecções classificadas em outros capítulos da CID, especificamente:

(i) Tétano obstétrico (A34), transtornos mentais e comportamentais associados ao puerpério (F53) e osteomalácia puerperal (M83.0), nos casos em que a morte ocorreu até 42 dias após o término da gravidez (campo 44 da Declaração de Óbito [DO] assinalado "sim") ou nos casos sem informação do tempo transcorrido entre o término da gravidez e a morte (campo 44 da DO em branco ou assinalado "ignorado").

(ii) Doença causada pelo HIV (B20 a B24), mola hidatiforme maligna ou invasiva (D39.2) e necrose hipofisária pós-parto (E23.0) serão consideradas mortes maternas desde que a mulher estivesse grávida no momento da morte ou tivesse estado grávida até 42 dias antes da morte. Para isso devem ser considerados os casos em que o campo 43 da DO (morte durante gravidez, parto e aborto) esteja marcado "sim" ou o campo 44 (morte durante o puerpério) assinalado "sim, até 42 dias".

(iii) São consideradas mortes maternas aquelas que ocorrem como conseqüência de acidentes e violências durante o ciclo gravídico puerperal, desde que se comprove que essas causas interferiram evolução normal da gravidez, parto ou puerpério. Entretanto, essas mortes, para efeito do cálculo da Razão de Mortalidade Materna, não serão incluídas, tanto pela baixa freqüência de ocorrência, quanto pela dificuldade da sua identificação na base de dados de mortalidade. A CID-10 estabelece ainda os conceitos de: morte materna tardia, decorrente de causa obstétrica, ocorrida após 42 dias e menos de um ano depois do parto (código O96); e morte materna por seqüela de causa obstétrica direta, ocorrida um ano ou mais após o parto (código O97). Estes casos também não são incluídos para o cálculo da Razão de Mortalidade Materna.

**Registro no SISPACTO:** Número absoluto.

# **Fonte:** SIM

## **Recomendações, observações e informações adicionais:**

O indicador deve ser pactuado por todos os municípios, mesmo para aqueles que ainda não registraram óbito materno, pois as ações desenvolvidas devem garantir o dado de ocorrência Zero

# **Departamento/Secretaria responsável pelo indicador:**

Departamento de Ações Programáticas Estratégicas (DAPES) Secretaria de Atenção à Saúde - SAS/MS e-mail: saude.mulher@saude.gov.br

**Objetivo Nacional 3.2:** Organizar a Rede de Atenção à Saúde Materna e Infantil para garantir acesso, acolhimento e resolutividade (Cont.)

# **Indicador 13**: Taxa de Mortalidade Infantil

# **Meta Brasil:**

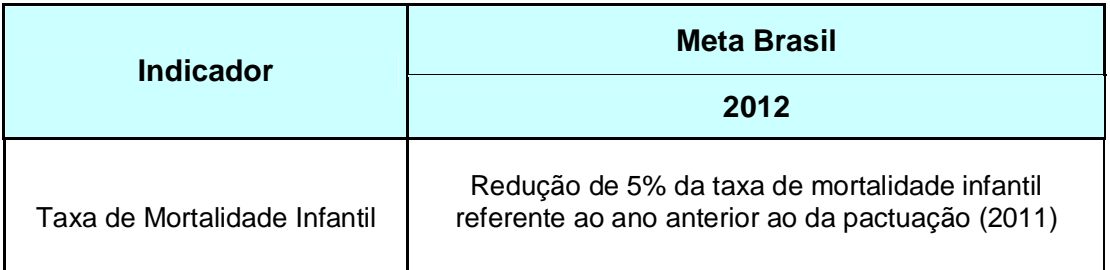

**Esfera de pactuação:** Federal, Estadual, DF e Municípios.

**Descrição do indicador:** Número de óbitos em menores de 1 ano de idade em determinado ano e local de residência.

# **Método de cálculo:**

*Taxa de Mortalidade Infantil:*

Método Direto - para os estados RS, SC, PR, RJ, SP, ES, MS e DF.

Método Indireto - para os demais estados, aplica-se, sobre a taxa de mortalidade infantil estimada pelo IBGE/DPE/COPIS, a proporção de óbitos de menores de 1 ano informado pelo SIM.

# **Para municípios com mais de 80.000 habitantes**

Número de óbitos em menores de 1 ano de idade em determinado ano e local de residência X1.000 Números de nascidos vivos nesse mesmo local e ano

#### . **Para municípios com menos de 80.000 habitantes**

Número absoluto de óbitos de crianças residentes menores de um ano de idade

### **Registro no SISPACTO:**

**Municípios com mais de 80.000 habitantes**: TAXA com duas casas decimais (XX,XX/1.000)

# **Municípios com menos de 80.000 habitantes**: NÚMERO ABSOLUTO (X).

**Fonte:** SIM e SINASC/SVS

### **Resultado do Indicador**

Tabela 05 – Taxa de mortalidade infantil, por ano, segundo região e unidade federada. Período: 2007-2011

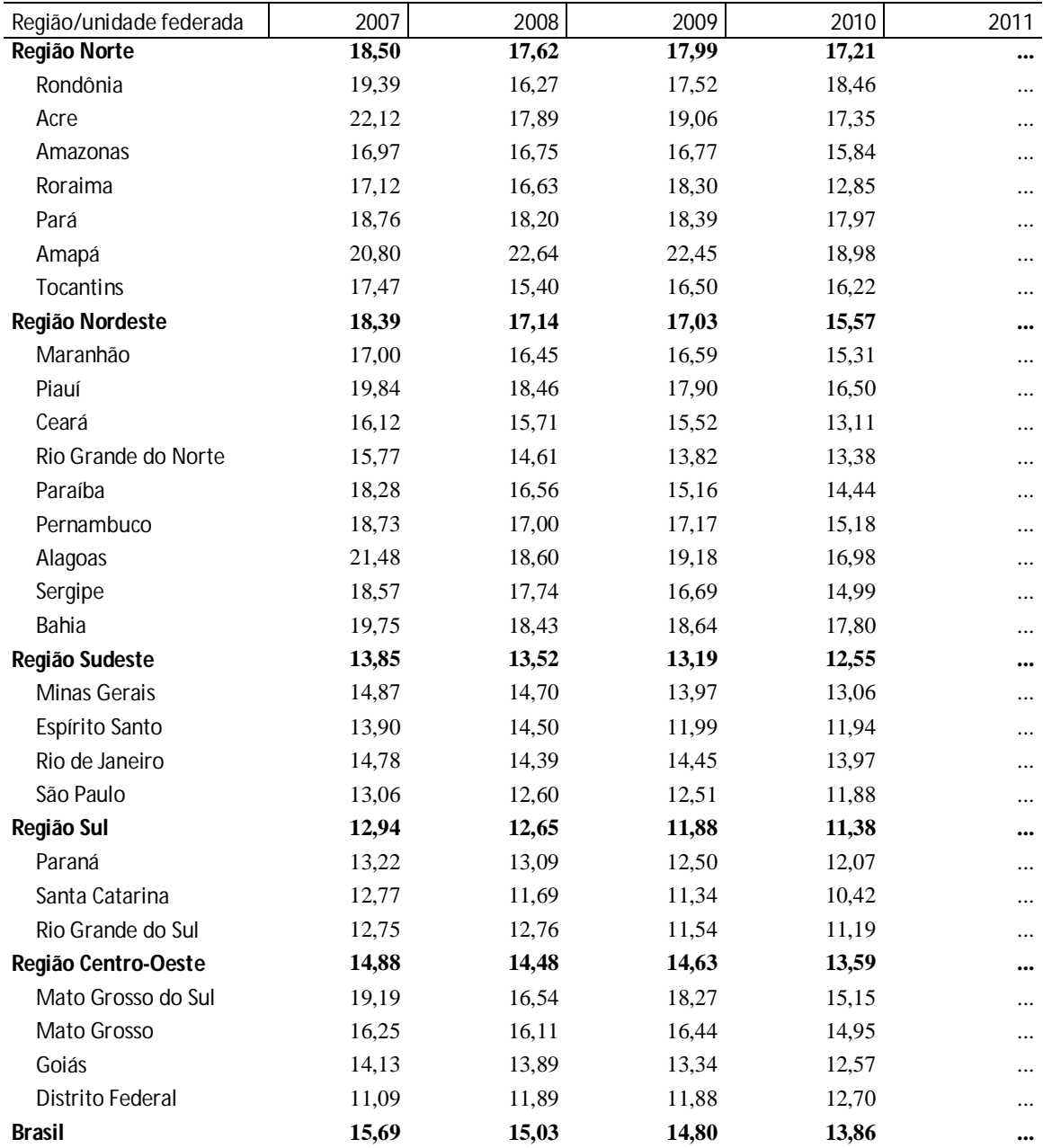

Fonte: Ministério da Saúde, Sistema de Informações sobre Mortalidade – SIM

Ministério da Saúde, Sistema de Informações sobre Nascidos Vivos – SINASC

Nota: Dados de 2010 preliminares, com situação da base de dados nacional em 24/11/2011.

### **Departamento/Secretaria responsável pelo indicador:**

Departamento de Ações Programáticas Estratégicas (DAPES) Secretaria de Atenção à Saúde - SAS/MS e-mail: crianca@saude.gov.br

**Objetivo Nacional 3.2:** Organizar a Rede de Atenção à Saúde Materna e Infantil para garantir acesso, acolhimento e resolutividade (Cont.)

**Indicador 14**: Proporção de óbitos infantis e fetais investigados

# **Meta Brasil:**

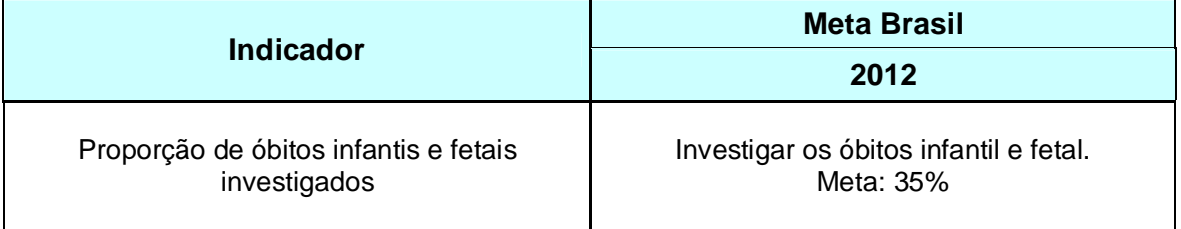

**Esfera de pactuação:** Federal, Estadual, DF e Municípios.

**Descrição do indicador:** O percentual de investigação de óbitos fetais e infantis mede o esforço de aprimoramento da informação sobre mortalidade infantil, reclassificação de óbitos infantis notificados como fetais, e elucidação das circunstâncias em que ocorreram os óbitos, visando intervenções que possam evitar novos casos semelhantes.

# **Método de cálculo:**

Total de óbitos infantis e fetais investigados<br>Total de óbitos infantis e fetais ocorridos<br>X 100

**Registro no SISPACTO:** % com duas casas decimais

**Fonte:** Sistema de Informação sobre Mortalidade (SIM): Numerador- composto pelos casos investigados cadastrados no módulo de investigação. Denominador fornecido pelos casos notificados ao SIM, apresentados no módulo de investigação.

# **Observação:**

O período de referência de análise será o percentual de investigação atingida no ano anterior.

A investigação de óbitos infantis e fetais é regulamentada pela Portaria MS Nº 72/2010. Nesta se estabelece que a vigilância do óbito infantil e fetal é obrigatória nos serviços de saúde (públicos e privados) que integram o Sistema Único de Saúde (SUS). A vigilância dos óbitos infantis e fetais é atribuição das Unidades de Vigilância Epidemiológica das Secretarias Estaduais, Municipais e do Distrito Federal e no âmbito federal do Sistema Nacional de Vigilância Epidemiológica.

# **Departamento/Secretaria responsável pelo indicador:**

Departamento de Análise da Situação de Saúde – DASIS Secretaria de Vigilância em Saúde – SVS/MS e-mail: dagvs@saude.gov.br

**Objetivo Nacional 3.2:** Organizar a Rede de Atenção à Saúde Materna e Infantil para garantir acesso, acolhimento e resolutividade (Cont.)

**Indicador 15**: Proporção de óbitos maternos e de mulheres em idade fértil (MIF) por causas presumíveis de morte materna investigados

# **Meta Brasil:**

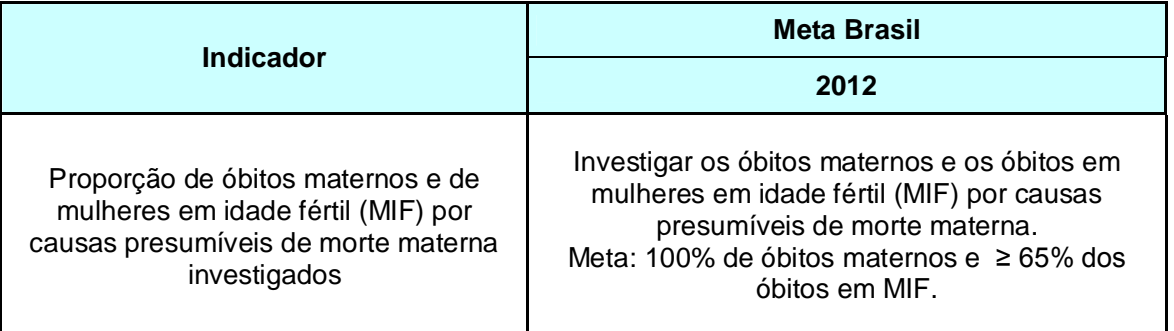

**Esfera de pactuação:** Federal, Estadual, DF e Municípios.

**Descrição do indicador:** Número de óbitos de mulheres de 10 a 49 anos e óbitos maternos fora da faixa etária de 10 a 49 anos investigados e notificados no módulo do SIM, por 100, no total de óbitos de mulheres de 10 a 49 anos e óbitos maternos fora da faixa etária de 10 a 49 anos residentes em determinado espaço geográfico, no ano considerado, este indicador esta de acordo com a Portaria nº 1119, de 05/06/2008, óbitos maternos e os óbitos de mulheres em idade fértil (10 a 49 anos de idade), independentemente da causa declarada, são considerados eventos de investigação obrigatória. Ou seja, detectar casos de óbitos maternos não declarados, ou descartar, após investigação, a possibilidade dos óbitos destas mulheres terem sido maternos, independente da causa declarada no registro original. Além disso, levantar fatores determinantes e subsidiar a adoção de medidas que possam evitar a ocorrência de eventos semelhantes. Trata-se, portanto, de um indicador direto da qualidade da vigilância epidemiológica do óbito materno nas estruturas responsáveis por esta ação, além de ser um indicador indireto da qualidade dos dados de mortalidade materna. A vigilância de óbitos se enquadra no conceito de vigilância epidemiológica que compreende o conhecimento dos determinantes dos óbitos maternos, infantis, fetais e com causa mal definida e a proposição de medidas de prevenção e controle. Para incorporar o uso da informação na adoção de medidas de prevenção dos óbitos evitáveis, por meio da melhoria da assistência as ações de vigilância devem ser implementadas, da seguinte forma: identificar, investigar, analisar e monitorar os óbitos

# **Método de cálculo:**

Total de óbitos maternos e de mulheres em idade fértil (MIF) por causas presumíveis de morte materna investigados  $X$  100 Total de óbitos maternos e de MIF presumíveis de morte materna

**Obs.:** Tabular primeiro os óbitos de mulheres de 10 a 49 anos e depois os óbitos maternos declarados que estão fora dessa faixa etária

**Registro no SISPACTO:** percentual (%) com duas casas decimais.

**Fonte:** Sistema de Informação sobre Mortalidade (SIM): o numerador será composto pelos casos investigados cadastrados no módulo de investigação, e o denominador será fornecido pelos casos notificados ao SIM, e apresentados no módulo de investigação.

# **Observações:**

O período de referência de análise será o percentual de investigação atingida no ano anterior.

A investigação de óbitos maternos é regulamentada pela Portaria MS Nº 1119/2008. Considerando problemas de classificação dos óbitos maternos, relacionados a deficiências na qualidade do registro original na Declaração de Óbito, a investigação de óbitos maternos e de mulheres em idade fértil (MIF) por causas presumíveis de morte materna representa estratégia que permitirá confirmar ou descartar os casos notificados, elucidar as circunstâncias em que ocorreram no caso dos maternos declarados, bem como reclassificar como maternos, parte dos casos não declarados ou registrados e notificados como presumíveis.

Morte Materna é a morte de uma mulher durante a gestação ou até 42 dias após o término da gestação, independentemente da duração ou da localização da gravidez. É causada por qualquer fator relacionado ou agravado pela gravidez ou por medidas tomadas em relação a ela.

É considerada Morte Materna Presumível aquela cuja causa básica, relacionada ao estado gravídico-puerperal, não consta na Declaração de Óbito (DO) por falhas no preenchimento. Ocorre quando se declara como fato ocasionador do óbito apenas a causa terminal das afecções ou a lesão que sobreveio por último na sucessão de eventos que culminou com a morte. Desta forma, se oculta a causa básica e impede-se a identificação do óbito materno.

# **Resultado do Indicador**

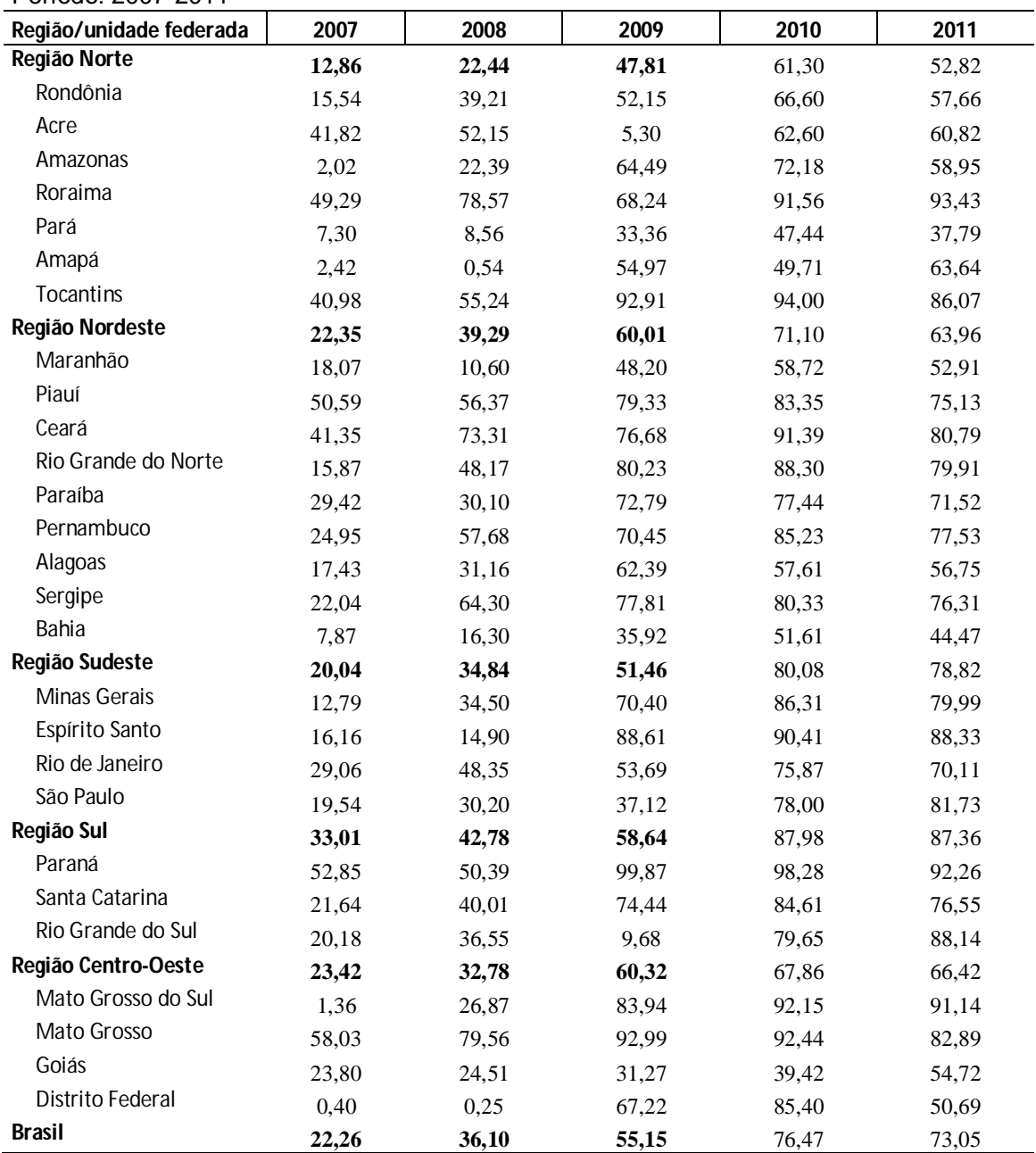

Tabela 06 - Proporção de óbitos de mulheres em idade fértil e maternos investigados, por ano, segundo região e unidade federada. Período: 2007-2011

Fonte: Ministério da Saúde, Sistema de Informações sobre Mortalidade – SIM

Nota: Dados de 2011 preliminares, com situação da base de dados nacional em maio de 2012.

### **Departamento/Secretaria responsável pelo indicador:**

Departamento de Análise da Situação de Saúde Secretaria de Vigilância em Saúde – SVS/MS e-mail: dagvs@saude.gov.br
**Diretriz 3 – Promoção da atenção integral à saúde da mulher e da criança e implementação da "Rede Cegonha", com ênfase nas áreas e populações de maior vulnerabilidade (Cont.)**

**Objetivo Nacional 3.2:** Organizar a Rede de Atenção à Saúde Materna e Infantil para garantir acesso, acolhimento e resolutividade (Cont.)

**Indicador 16**: Incidência de sífilis congênita

#### **Meta Brasil:**

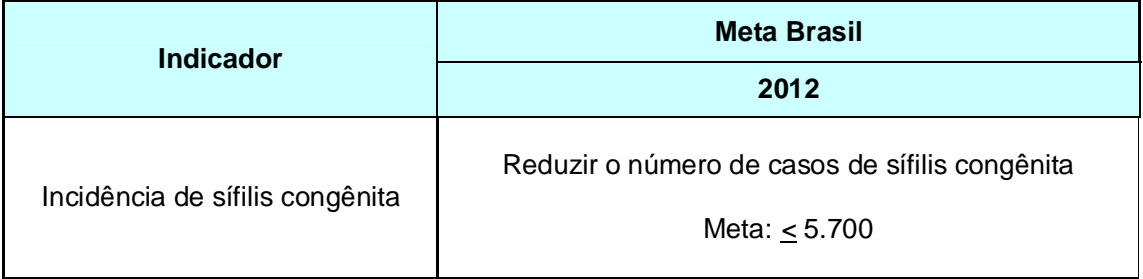

**Esfera de pactuação:** Federal, Estadual, DF e Municípios.

**Descrição do indicador:** Sífilis congênita é o resultado da disseminação hematogênica do *Treponema pallidum*, da gestante infectada não-tratada ou inadequadamente tratada para o seu concepto, por via transplacentária. A transmissão vertical pode ocorrer em qualquer fase gestacional ou estágio clínico da doença materna.

A transmissão vertical do *T. pallidum* em mulheres não tratadas é de 70 a 100%, nas fases primária e secundária da doença, reduzindo-se para aproximadamente 30% nas fases tardias da infecção materna (latente tardia e terciária). Há possibilidade de transmissão direta do T. pallidum durante o parto, se houver lesões genitais maternas, e durante a amamentação, se houver lesão mamária por sífilis. Sífilis também pode ocasionar aborto espontâneo, natimortalidade ou morte perinatal.

O indicador número de casos de sífilis congênita expressa a qualidade do prénatal, uma vez que a sífilis pode ser diagnosticada e tratada em duas oportunidades durante a gestação e também durante o parto:

- No início da gestação, por ocasião da solicitação inicial de exame de VDRL;
- Por volta da 30ª semana, quando da segunda solicitação de exame de VDRL;
- Por ocasião do parto, solicitação regulamentada pela portaria nº 766/2005;

Para que o tratamento seja considerado adequado, é necessário que o parceiro atual da gestante também seja tratado

**Método de cálculo:** Número de casos de sífilis congênita residentes em determinado local e diagnosticados no ano.

**Registro no SISPACTO:** Número absoluto.

**Fonte:** Sistema de Informação de Agravos de Notificação - SINAN (doença de notificação obrigatória), com abrangência nacional, estadual e municipal.

**Limitações:** Como a sífilis congênita pode ser inaparente ao nascimento e o diagnóstico pode ser feito posteriormente, o número de casos confirmados pode sofrer variações ao longo dos anos, com a notificação de anos posteriores retificando o número de casos.

Há possibilidade de sub-notificação, portanto, de subestimação da situação epidemiológica real.

Ao avaliar os resultados em termos de alcance das metas de alguns estados, se o número de casos for pequeno, isso pode estar refletindo a baixa captação de gestantes para o pré-natal ou a sub-notificação de gestantes com resultados positivos. Destarte, é possível que, com a melhora da qualidade da notificação de casos de sífilis congênita, haja incremento no indicador, refletindo ou se aproximando da situação epidemiológica real.

#### **Recomendações, observações e informações adicionais:**

Para estimar o número de casos, foi aplicada a taxa de incidência estimada no Plano Operacional para Redução da Transmissão Vertical de HIV e Sífilis, do Programa Nacional de DST/AIDS para 2007, à população de nascidos vivos de 2006 (dados preliminares), último ano com dados disponíveis de NV. Esse cálculo originou o número de casos estimados para 2006, ao qual foi aplicado o percentual de redução estimado para cada ano, para estipular a previsão do número de casos até 2011.

É importante ressaltar que a Área Técnica de Saúde da Mulher e o Departamento de DST, Aids e Hepatites Virais do Ministério da Saúde consideram necessária a modificação do cálculo do indicador proposto, haja vista que a subnotificação dos casos de sífilis é muito inferior ao previsto no estudo de parturientes que deveria ser de 12 mil. Neste sentido, estas áreas técnicas sugerem que para o processo de pactuação relativo ao ano de 2012, o cálculo seja a prevalência dos casos de sífilis a partir dos dados do estudo de parturientes a ser divulgado no ano de 2012.

**Observação:** O período de referência para a análise será ano-calendário consolidado (fechado), analisado no ano subsequente.

Caso o município não tenha diagnosticado nenhum caso de sífilis congênita no período analisado deve-se utilizar a opção "não se aplica" no SISPACTO para o preenchimento do indicador.

Destaca-se ainda que o indicador de incidência de sífilis congênita é um indicador da qualidade do atendimento pré-natal e das ações realizadas para prevenção da sífilis congênita. Segue portarias relacionadas:

- Portaria/GM nº 104/2011: Define as terminologias adotadas em legislação nacional, conforme o disposto no Regulamento Sanitário Internacional 2005 (RSI 2005), a relação de doenças, agravos e eventos em saúde pública de notificação compulsória em todo o território nacional e estabelece fluxo, critérios, responsabilidades e atribuições aos profissionais e serviços de saúde.
- Portaria/GM nº 3161/11 estabelece novas regras para aplicação de penicilina no SUS.
- Portaria/GM nº 3242/11 que estabelece o fluxograma laboratorial da sífilis.

 Portaria/GM nº 77/12 que dispõe sobre a realização de testes rápidos, na atenção básica, para a detecção de HIV e sífilis, no âmbito da atenção prénatal para gestantes e suas parcerias sexuais.

## **Resultado do Indicador**

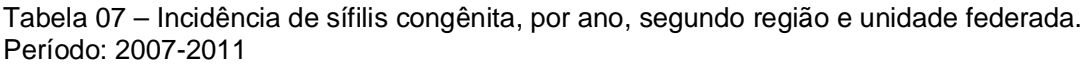

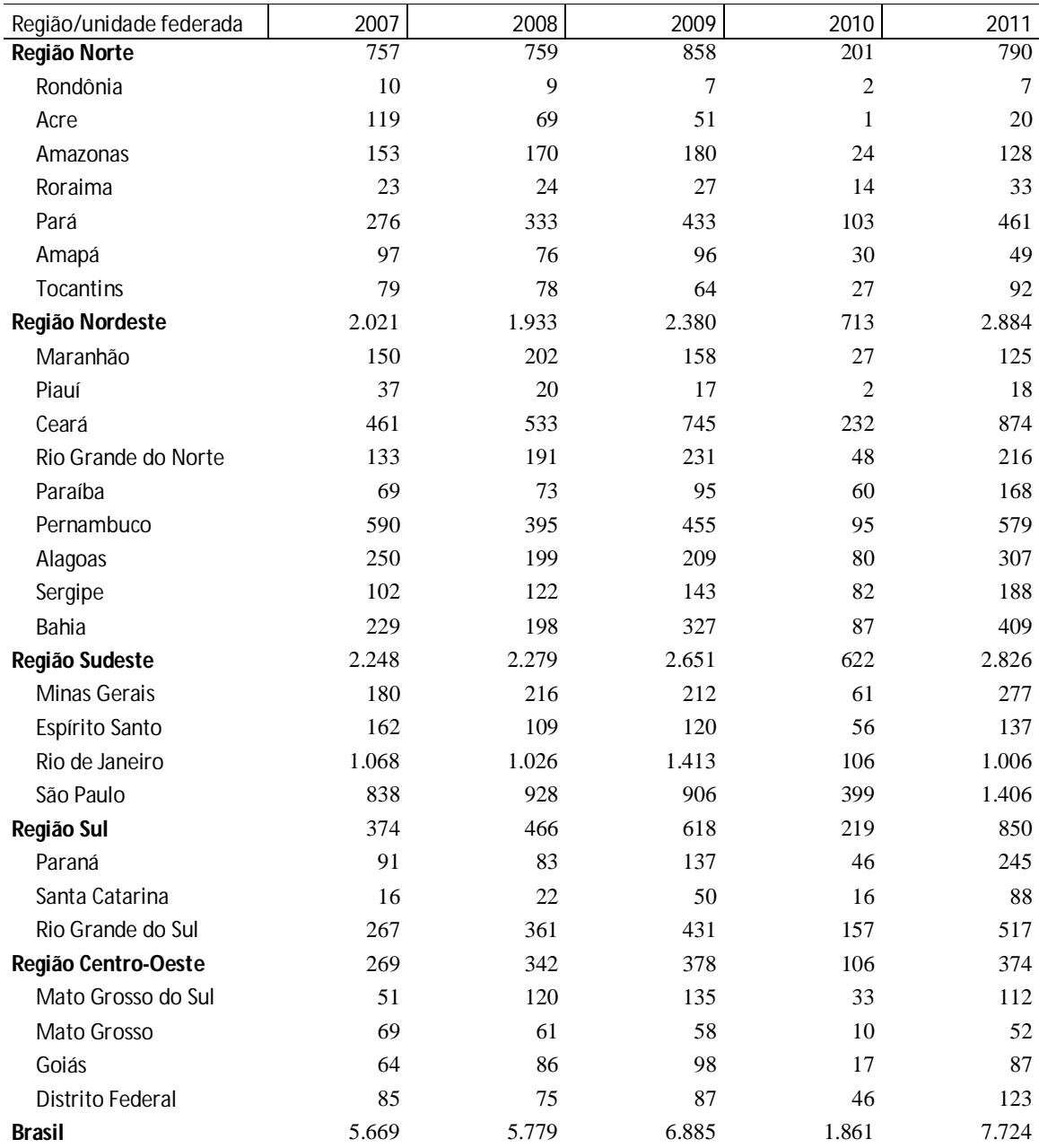

Fonte: Ministério da Saúde, Sistema de Informação de Agravos de Notificação – SINAN Nota: Situação da base nacional em 19/12/2011.

#### **Departamento/Secretaria responsável pelo indicador:**

Departamento de DST, Aids e Hepatites Virais Secretaria de Vigilância em Saúde – SVS/MS e-mail: dagvs@saude.gov.br

## **Diretriz 4 – Fortalecimento da rede de saúde mental, com ênfase no enfrentamento da dependência de crack e outras drogas.**

**Objetivo Nacional:** Ampliar o acesso à Atenção Psicossocial da população em geral, de forma articulada com os demais pontos de atenção em saúde e outros pontos intersetoriais

**Indicador 17 -** Cobertura de Centros de Atenção Psicossocial (CAPS)

#### **Meta Brasil:**

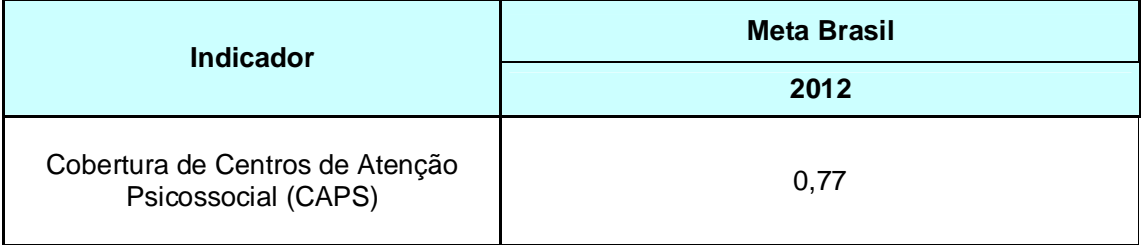

**Esfera de pactuação:** Federal, Estadual, DF e Municipal.

**Descrição do indicador:** População coberta pelos Centros de Atenção Psicossocial

## **Método de cálculo:**

$$
(N^{\circ} \text{ CAPS } I \times 0,5) + (n^{\circ} \text{ CAPS } II) + (N^{\circ} \text{ CAPS } i) \text{ (N}^{\circ} \text{ CAPS } I \text{ I} \text{ I} \text{ IN} \times 1,5) + (N^{\circ} \text{ CAPS } \text{ad}) + (N^{\circ} \text{ CAPS } \text{ad } III \times 1,5) \text{ (100.000)}
$$
\n
$$
\text{População}
$$

**Registro no SISPACTO:** Taxa de cobertura de Centros de Atenção Psicossocial (CAPS) / 100.000 habitantes, com duas casas decimais.

**Fonte:** Coordenações estaduais e municipais de saúde Mental, Área Técnica de Saúde Mental e dados populacionais do IBGE.

#### **Recomendações, observações e informações adicionais:**

Conforme parâmetros de cobertura previstos na Portaria 3.088 de 23 de dezembro de 2011, **esta taxa será pactuada para municípios com mais de 20.000 habitantes** e deve orientar os gestores no planejamento da expansão de suas redes. Municípios com população inferior a 20.000 habitantes estarão cobertos se referenciados em CAPS localizados em outros municípios. A manutenção da série histórica da taxa permite monitoramento da expansão do CAPs no país.

## **Departamento/Secretaria responsável pelo indicador:**

Departamento de Ações Programáticas Estratégicas (DAPES) Secretaria de Atenção à Saúde - SAS/MS e-mail: saudemental@saude.gov.br

**Diretriz 5 – Garantia da atenção integral à saúde da pessoa idosa e dos portadores de doenças crônicas, com estímulo ao envelhecimento ativo e fortalecimento das ações de promoção e prevenção.**

**Objetivo Nacional:** Melhoria das condições de Saúde do Idoso e Portadores de Doenças Crônicas mediante qualificação da gestão e das redes de atenção.

**Indicador 18**: Taxa de internação hospitalar em pessoas idosas por fratura de fêmur

**Meta Brasil:** redução na taxa de internação hospitalar em pessoas idosas por fratura de fêmur de pelo menos 2% ao ano de 2010 a 2011.

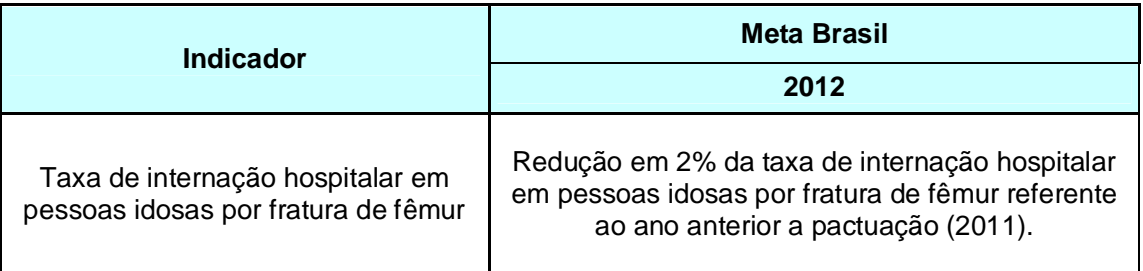

**Esfera de pactuação:** Federal, Estadual, DF e Municípios.

**Descrição do indicador:** Número de internações de pessoas com 60 anos e mais, com diagnóstico de fratura de fêmur, nos estados.

## **Método de cálculo:**

Número de internações de pessoas idosas com fratura de fêmur

X 10.000

Total da população com 60 anos ou mais, por local de residência

**Registro no SISPACTO:** Taxa de internação hospitalar de pessoas idosas por fratura de fêmur, com duas casas decimais.

**Fonte:** SIH-SUS e IBGE

## **Observações:**

**Para pactuação da meta serão consideradas os estados, as capitais e os municípios acima de 100.000 mil habitantes**. Com a escolha de capitais e municípios acima de 100.000 habitantes o Ministério da Saúde aumenta a abrangência de acompanhamento da meta.

## **Resultado do indicador**

| VUVWV. 2VVI 2VII        |       |       |       |       |       |
|-------------------------|-------|-------|-------|-------|-------|
| Região/unidade federada | 2007  | 2008  | 2009  | 2010  | 2011  |
| Região Norte            | 13,25 | 11,85 | 12,89 | 9,88  | 10,21 |
| Rondônia                | 24,26 | 11,51 | 16,19 | 15,53 | 8,34  |
| Acre                    | 14,39 | 16,16 | 13,73 | 16,62 | 15,98 |
| Amazonas                | 22,29 | 7,81  | 9,63  | 9,09  | 9,66  |
| Roraima                 | 14,45 | 21,22 | 19,87 | 8,92  | 8,92  |
| Pará                    | 6,11  | 10,34 | 11,28 | 7,53  | 8,54  |
| Amapá                   | 18,53 | 20,50 | 23,26 | 8,17  | 12,25 |
| Tocantins               | 17,49 | 20,90 | 18,88 | 14,63 | 17,95 |
| Região Nordeste         | 13,84 | 12,71 | 13,93 | 11,33 | 10,26 |
| Maranhão                | 12,98 | 7,71  | 11,38 | 4,61  | 4,66  |
| Piauí                   | 11,71 | 13,18 | 18,64 | 10,31 | 10,34 |
| Ceará                   | 14,85 | 13,22 | 17,50 | 12,15 | 9,71  |
| Rio Grande do Norte     | 20,17 | 17,73 | 17,44 | 16,80 | 15,31 |
| Paraíba                 | 15,15 | 18,05 | 20,68 | 16,59 | 12,38 |
| Pernambuco              | 12,49 | 12,04 | 9,23  | 10,54 | 11,11 |
| Alagoas                 | 21,81 | 16,76 | 16,24 | 7,52  | 9,57  |
| Sergipe                 | 13,71 | 16,03 | 17,83 | 17,21 | 15,70 |
| Bahia                   | 11,59 | 10,73 | 11,14 | 11,25 | 9,81  |
| Região Sudeste          | 20,90 | 20,49 | 21,68 | 20,80 | 17,93 |
| Minas Gerais            | 21,49 | 22,89 | 24,29 | 23,50 | 19,64 |
| Espírito Santo          | 24,67 | 18,26 | 16,89 | 13,85 | 14,34 |
| Rio de Janeiro          | 17,42 | 12,68 | 13,58 | 13,00 | 11,20 |
| São Paulo               | 21,85 | 22,96 | 24,36 | 23,43 | 20,31 |
| Região Sul              | 17,73 | 19,12 | 20,05 | 19,79 | 17,25 |
| Paraná                  | 18,22 | 18,42 | 19,96 | 22,31 | 18,56 |
| Santa Catarina          | 17,36 | 18,83 | 19,40 | 18,40 | 17,63 |
| Rio Grande do Sul       | 17,51 | 19,82 | 20,42 | 18,39 | 16,02 |
| Região Centro-Oeste     | 16,84 | 16,21 | 17,91 | 16,51 | 12,83 |
| Mato Grosso do Sul      | 13,83 | 17,31 | 22,41 | 21,19 | 19,39 |
| Mato Grosso             | 18,57 | 18,30 | 19,55 | 13,81 | 9,93  |
| Goiás                   | 17,97 | 14,00 | 14,38 | 14,81 | 10,54 |
| Distrito Federal        | 15,20 | 18,62 | 20,48 | 18,93 | 14,88 |
| <b>Brasil</b>           | 17,94 | 17,56 | 18,75 | 17,30 | 15,08 |

Tabela 08 – Taxa de internação hospitalar em pessoas idosas por fratura de fêmur, por ano, segundo região e unidade federada. Período: 2007-2011

Fonte: Ministério da Saúde, Sistema de Informações Hospitalares do SUS – SIH/SUS IBGE, Projeto UNFPA/IBGE (BRA/4/P31A) – População e Desenvolvimento IBGE, Censo 2010

Nota: Dados de 2011 até a competência outubro. Data de atualização da base de dados: 21/11/2011.

#### **Departamento/Secretaria responsável pelo indicador:**

Departamento de Ações Programáticas- DAPES Secretaria de Atenção Saúde – SAS/MS e-mail: idoso@saude.gov.br

**Objetivo Nacional 7.1-** Fortalecer a promoção e vigilância em saúde.

**Indicador 19 -** Cobertura Vacinal com a vacina tetravalente (DTP+*Hib*)/Pentavalente em crianças menores de um ano de idade.

#### **Meta Brasil:**

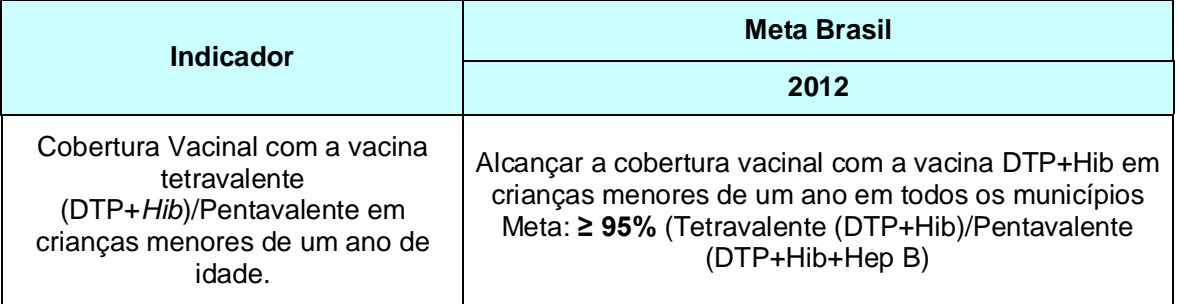

**Esferas de pactuação:** Federal, Estadual, DF e Municipal.

**Descrição do indicador:** Coberturas vacinais para a vacina DTP + Hib (tetra e penta) que protege as crianças menores de um ano de idade contra difteria, tétano, coqueluche e doenças por haemophilus influenzae tipo b e Hepatite B.

## **Método de cálculo:**

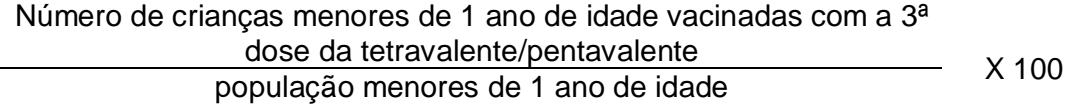

**Registro no SISPACTO:** percentual (%) com duas casas decimais.

**Fonte:** Sistema de Informações do Programa Nacional de Imunizações (SI-PNI e API) e Sistema de Informação de Nascidos Vivos (SINASC)

## **Recomendações, observações e informações adicionais:**

Reduzir a morbimortalidade da população por difteria, tétano, coqueluche e infecções por *Haemophilus influenzae* tipo b (por meio da vacina Tetravalente), e difteria, tétano, coqueluche, infecções por *Haemophilus influenzae* tipo b e Hepatite B (por meio da vacina Pentavalente) a partir da obtenção de elevadas e homogêneas coberturas vacinais (≥95%) da tetravalente na população menor de um ano de idade.

Considera-se que a tetravalente, por ser uma vacina injetável de três doses, caso apresente cobertura vacinal satisfatória (≥95%), será indicativo de que as demais vacinas do calendário básico de vacinação estariam também com resultados adequados.

## **Departamento/Secretaria responsável pelo indicador:**

Departamento de Vigilância de Doenças Transmissíveis Secretaria de Vigilância em Saúde – SVS/MS e-mail: cgpni@saude.gov.br

**Objetivo Nacional 7.1-** Fortalecer a promoção e vigilância em saúde (Cont.)

**Indicador 20**: Proporção de cura de casos novos de tuberculose pulmonar bacilífera.

## **Meta Brasil:**

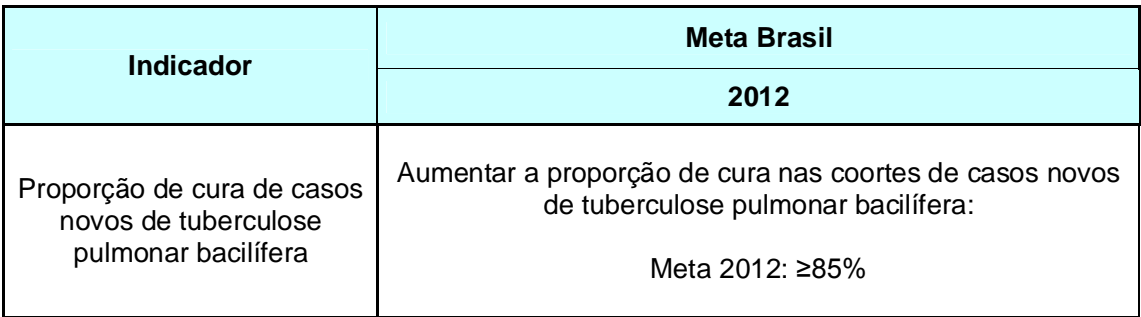

**Esfera de pactuação:** Federal, Estadual, DF e Municípios.

**Descrição do indicador:** Proporção de casos novos de tuberculose pulmonar bacilífera curados em determinado território no período avaliado.

## **Método de cálculo:**

Total de casos novos de tuberculose pulmonar bacilífera curados no período avaliado

X 100

Total de casos novos de tuberculose pulmonar bacilífera diagnosticados no período avaliado

**Registro no SISPACTO:** Percentual (%) com duas casas decimais.

**Fonte:** Sistema de Informação de Agravos de Notificação (SINAN).

## **Recomendações, observações e informações adicionais:**

O período de referência para a análise deste indicador é **ano de diagnóstico** dos casos novos de tuberculose anterior ao ano de realização da análise. O encerramento de todos os casos novos diagnosticados no ano anterior deverá ocorrer **até o final do ano de realização da análise**, levando em consideração o tempo necessário para finalizar o tratamento.

A Organização Mundial da Saúde recomenda que o país alcance 85% de taxa de cura para que comece a reverter a situação epidemiológica da doença na sua localidade. O valor representa o êxito no tratamento de tuberculose, a conseqüente diminuição da transmissão da doença, além de verificar indiretamente a qualidade da assistência aos pacientes, possibilitando o monitoramento indireto das ações do programa de controle da tuberculose nas três esferas de gestão do SUS.

Referência Nacional:

a) Meta: Ampliar para, pelo menos, 75% dos casos novos de tuberculose bacilífera curados quando a linha de base for menor que 75%;

b) Meta: Ampliar para, pelo menos, 85% dos casos novos de tuberculose bacilíferacurados quando a linha de base for de 75% a 84%;

c) Meta: Manter o percentual dos casos novos de tuberculose bacilífera curados quando a linha de base for maior que 85%.

## **Observações quanto ao registro no SISPACTO:**

Caso o município não tenha diagnosticado nenhum caso de tuberculose no período avaliado deve-se utilizar a opção "não se aplica" no SISPACTO para o preenchimento do indicador.

#### **Resultado do Indicador**

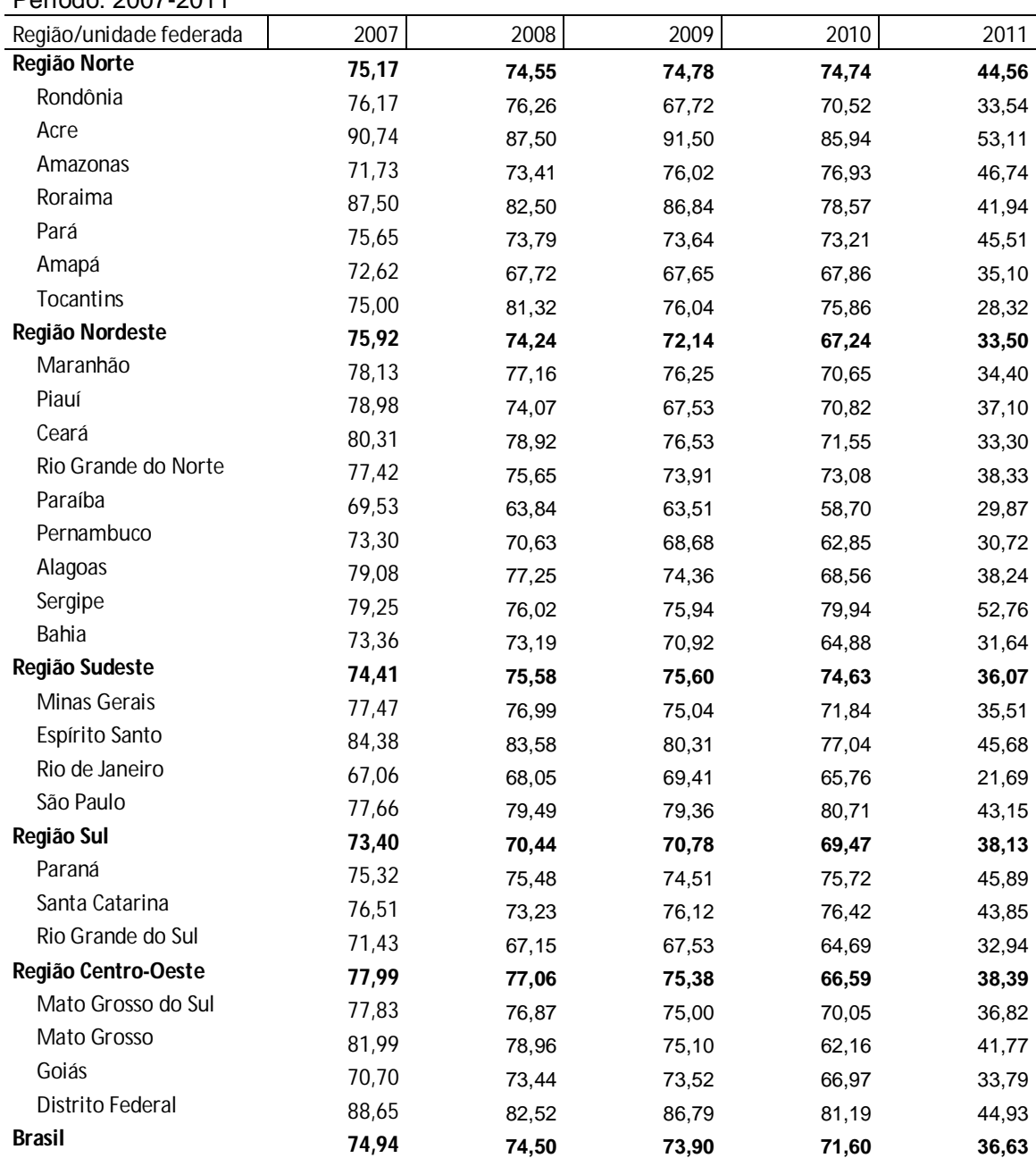

Tabela 09 - Proporção de cura de casos novos de tuberculose pulmonar bacilífera, por ano, segundo região e unidade federada. Período: 2007-2011

Fonte: Ministério da Saúde, Sistema de Informação de Agravos de Notificação – SINAN Nota: Situação da base nacional em 28/04/2012.

#### **Seleções para tabulação no Tabwin:**

# **1ª etapa:**

DEF=C:\SINANNET\BASEDBF\TuberculNET.def Memória de Cálculo Linha = UF Residência ou município de residência Coluna = situação de encerramento

#### Incremento = Freqüência

Seleções Ativas: Ano Diagnóstico: ANO ANTERIOR AO ANO DE REALIZAÇÃO DA ANÁLISE UF Residência ou município de residência = selecionar o município ou UF a ser avaliada Tipo de entrada: caso novo, não sabe Situação de encerramento: todas exceto mudança de diagnóstico Forma: Pulmonar, pulmonar + extrapulmonar 1ª baciloscopia de escarro: Positivo

#### **2ª etapa:**

Renomeia a coluna "CURA" para "1ª BARR\_CURA" Renomeia a coluna "TOTAL" para "1ª BARR\_TOT" Salva tabela.

**3ª etapa:** DEF=C:\SINANNET\BASEDBF\TuberculNET.def

Memória de Cálculo Linha = UF Residência ou município de residência Coluna = situação de encerramento Incremento = Frequência

Seleções Ativas:

Ano Diagnóstico: ANO ANTERIOR AO ANO DE REALIZAÇÃO DA ANÁLISE UF Residência ou município de residência = selecionar o município ou UF a ser avaliada Tipo de entrada: caso novo, não sabe Situação de encerramento: todas exceto mudança de diagnóstico Forma: Pulmonar, pulmonar + extrapulmonar 1ª baciloscopia de escarro: Ign/ Branco/ Negativo, Não realizada 2ª baciloscopia de escarro: Positivo

#### **4ª etapa:**

Renomeie a coluna "CURA" para "2ª BARR\_CURA" Renomeia a coluna "TOTAL" para "2ª BARR\_TOT" Salva tabela. **ª etapa:** Inclui a tabela originada da 1ª etapa **6ª etapa:** Operações – Soma Somar as colunas "1ª BARR\_CURA" e "2ª BARR\_CURA" e criar uma coluna SOMA\_CURA. Somar as colunas "1ª BARR\_TOT" e "2ª BARR\_TOT" e criar uma coluna SOMA\_TOTAL.

#### **7ª etapa:**

Calcular o percentual da coluna "SOMA\_CURA" (1ª BARR\_CURA" + "2ª BARR\_CURA") Operações – Calcular indicador – Numerador (SOMA\_CURA) / Denominador (SOMA\_TOTAL). Escala: por 100. Casas decimais: 2

#### **Departamento/Secretaria responsável pelo indicador:**

Programa Nacional de Controle da Tuberculose - PNCT Departamento de Vigilância de Doenças Transmissíveis Secretaria de Vigilância em Saúde – SVS/MS e-mail: tuberculose@saude.gov.br

**Objetivo Nacional 7.1-** Fortalecer a promoção e vigilância em saúde (Cont.)

**Indicador 21**: Proporção de cura dos casos novos de hanseníase diagnosticados nos anos das coortes

## **Meta Brasil:**

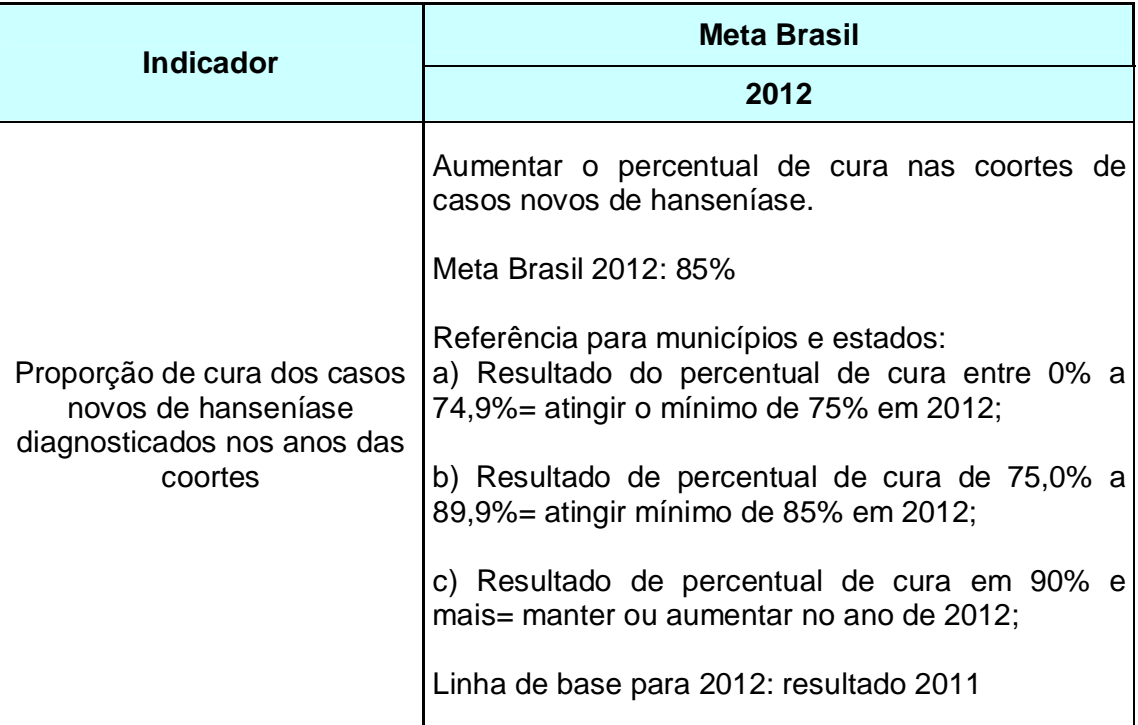

**Esfera de pactuação:** Federal, Estadual, DF e Municípios.

**Descrição do indicador:** Proporção de cura dos casos novos de hanseníase diagnosticados nos anos das coortes.

## **Método de cálculo:**

Número de casos novos de hanseníase residentes e diagnosticados nos anos das coortes (PB diagnosticados no ano anterior ao ano de avaliação e MB diagnosticados dois anos antes do ano da avaliação) e curados até 31/12 do ano de avaliação.<br>
X 100 Total de casos novos de hanseníase residentes no

mesmo local e diagnosticados nos anos das coortes.

**Registro no SISPACTO:** percentual (%) com duas casas decimais.

**Fonte:** Sistema de Informação de Agravos de Notificação - SINAN

## **Recomendações, observações e informações adicionais:**

Os dados referentes ao numerador e denominador devem ser calculados separadamente para casos paucibacilares (PB) e multibacilares (MB).

Período para seleção de **casos das coortes de hanseníase**:

- Paucibacilar Casos novos por local de residência atual com data de diagnóstico no ano anterior à avaliação;
- Multibacilar Casos novos por local de residência atual com data de diagnóstico dois (2) anos antes à avaliação.

O monitoramento deste indicador deverá ser trimestral, possibilitando o acompanhamento periódico dos resultados para cumprimento das metas pactuadas.

O indicador de cura de casos novos de hanseníase nas coortes mede a qualidade do atendimento dos serviços de saúde para a hanseníase, expressando a efetividade dos serviços em assegurar a adesão ao tratamento até a alta, sendo de grande relevância, uma vez que a cura refletirá na redução dos focos de contágio da doença e contribuirá para prevenir incapacidades físicas.

## **Tabulação do indicador usando o TABWIN (Nota técnica nº03/2012/CGHDE/DEVIT/SVS/MS) 1ª Etapa coorte PB**

## **Para calcular os casos curados PB, execute as seguintes tabulações:**

- Linha Mun Res Atu **XX** (selecionar UF da avaliação) Não suprimir linhas zeradas
- ✓ Coluna Tipo de saída Não suprimir colunas zeradas<br>✓ lncremento Freqüência
- Incremento Freqüência
- Seleções Disponíveis**:** 
	- Ano Diagnóstico clicar em incluir (nas categorias selecionadas, subtraia 1 (um) ano ao ano de avaliação e selecione). Ex. ano de avaliação 2011, selecione ano de diagnóstico 2010.
	- Class Oper Atual (selecione PB)
	- Modo Entrada (selecione Caso Novo)
	- Esq Terap Atual (selecione PQT/PB/6doses)
	- Tipo de saída (selecionar todas, exceto erro diagnóstico e transferências<sup>1,</sup> utilizando a tecla ctrl);
	- Não classificados marcar **ignorar**
	- Clicar em **Executar**
	- Renomear a coluna alterando **cura** para **Cura-PB** e t**otal** para **Total-PB**, clicando com o botão direito do mouse na palavra e editando o texto. Exclua todas as outras colunas clicando em quadro e eliminar coluna, selecione todas com a tecla ctrl deixando desmarcadas somente as colunas Cura-PB e Total-PB.
	- Salvar a tabela, clicando no menu **arquivo/salvar como** com o nome **Cura CN PB.**

## **2ª Etapa coorte MB**

## **Para calcular os casos curados MB, execute as seguintes tabulações:**

 Linha – Mun Res Atu **XX** (selecionar UF da avaliação) – Não suprimir linhas zeradas

- $\checkmark$  Coluna Tipo de saída Não suprimir colunas zeradas
- $\checkmark$  Incremento Frequência
- Seleções Disponíveis**:** 
	- Ano Diagnóstico clicar em incluir (nas categorias selecionadas, subtraia 2 (dois) anos ao ano de avaliação e selecione). Ex. ano de avaliação 2011, selecione ano de diagnóstico 2009.
	- Class Oper Atual (selecione MB)
	- Modo Entrada (selecione Caso Novo)
	- Esq Terap Atual (selecione PQT/MB/12doses)
	- Tipo de saída (selecionar todas, exceto erro diagnóstico e transferências<sup>1</sup> utilizando a tecla ctrl);
- Não classificados marcar **ignorar**
- Clicar em **Executar**
- Renomear a coluna alterando c**ura** para **Cura-MB** e t**otal** para **Total-MB**, clicando com o botão direito do mouse na palavra e editando o texto. Exclua todas as outras colunas clicando em quadro e eliminar coluna, selecione todas com a tecla ctrl deixando desmarcadas somente as colunas Cura-MB e Total-MB.
- Salvar a tabela, clicando no menu **arquivo/salvar como** com o nome **Cura CN MB.**

## **3ª Etapa**

#### *Para calcular o percentual de cura de todos os casos novos (MB+PB) é necessário somar as duas tabelas, conforme orientação abaixo:*

Como a tabela de casos novos multibacilares está aberta, incluiremos os dados dos paucibacilares procedendo da seguinte forma:

- No **menu Arquivo/Incluir Tabela** selecionar e abrir o arquivo **Cura CN PB** (Se surgir a mensagem novas linhas foram adicionadas. Reordenar as linhas? Clicar sim)
- No **menu Operações** clicar em **Somar**, marcar as colunas Cura PB e Cura MB, clicar em **OK**;
- Renomear a coluna s**oma** para **Cura PB+MB**, clicando com o botão direito do mouse na palavra Soma;
- No **menu Operações** clicar em **Somar**, marcar as colunas Total PB e Total MB, clicar em **OK**;
- Renomear a coluna **Soma** para **Total PB+MB**, clicando com o botão direito do mouse na palavra soma;
- $\checkmark$  Obter uma coluna com a percentagem de casos novos curados, clicando no menu **Operações, Calcular Indicador**, selecionando
	- Numerador **Cura PB + MB**
	- Denominador **Total PB + MB**
	- $\cdot$  Escala 100
	- Casas decimais 0 ou 1
	- Titulo da coluna **% Cura**

Salvar a tabela, clicando no **menu Arquivo/Salvar como** %Cura CN Hans ou imprimir.

 $\overline{a}$ <sup>1</sup> Para avaliação municipal, desmarque transferências para outros municípios, outros estados e outros países; Para avaliação estadual, desmarque transferência para outros estados e outros países.

### **Observações quanto ao registro no SISPACTO:**

Caso o município não tenha diagnosticado nenhum caso de hanseníase no período avaliado deve-se utilizar a opção "não se aplica" no SISPACTO para o preenchimento do indicador.

#### **Resultado do Indicador**

Tabela 10 - Proporção de cura dos casos novos de hanseníase diagnosticados nos anos das coortes, por ano, segundo região e unidade federada. Período: 2007-2011

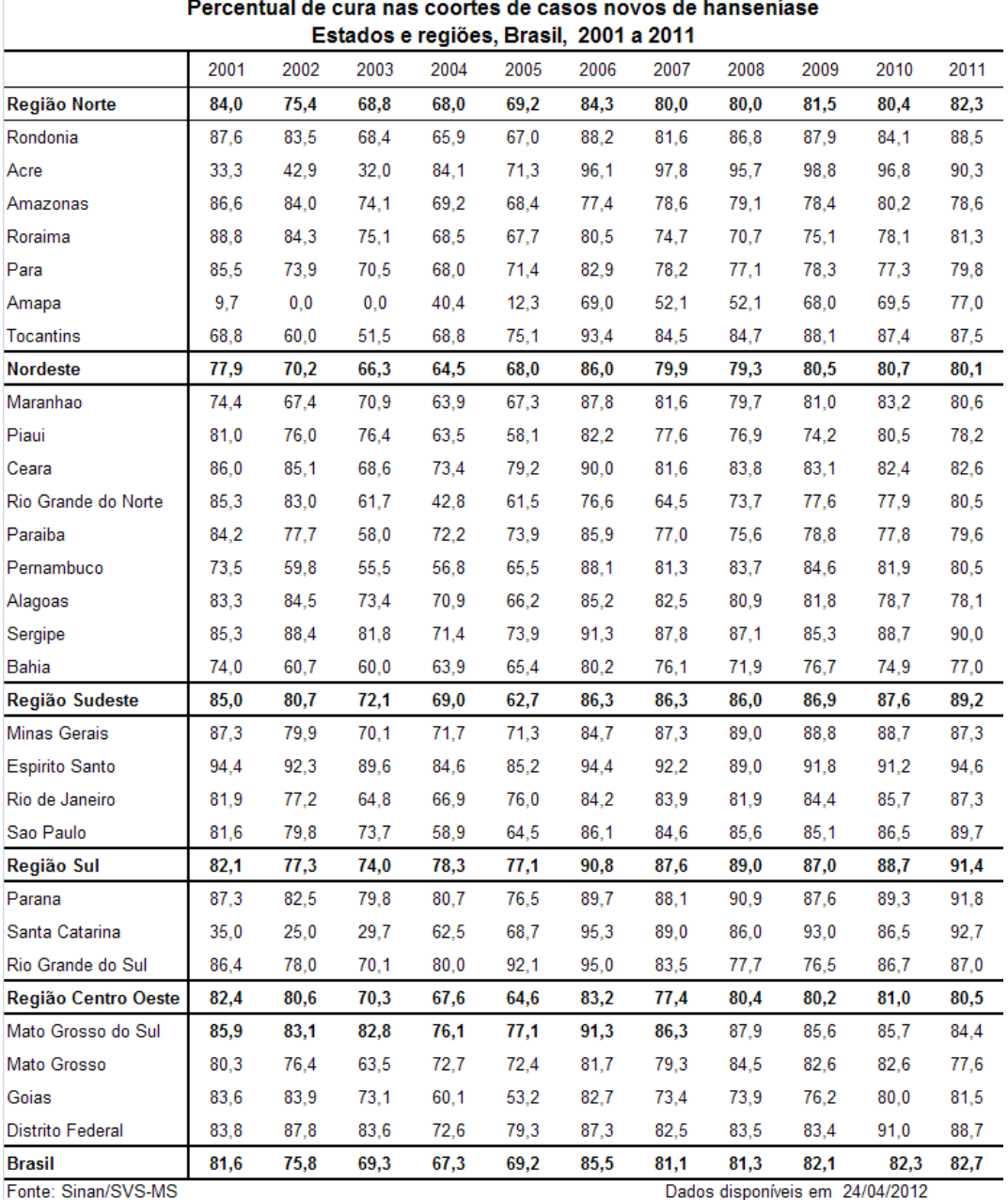

Fonte: Sinan/SVS-MS

Obs. situação em 31/12 da cada ano

#### **Departamento/Secretaria responsável pelo indicador:**

Departamento de Vigilância de Doenças Transmissíveis Secretaria de Vigilância em Saúde – SVS/MS E-mail: hanseniase@saude.gov.br

**Objetivo Nacional 7.1-** Fortalecer a promoção e vigilância em saúde.

**Indicador 22 -** Proporção de registro de óbitos com causa básica definida.

## **Meta Brasil:**

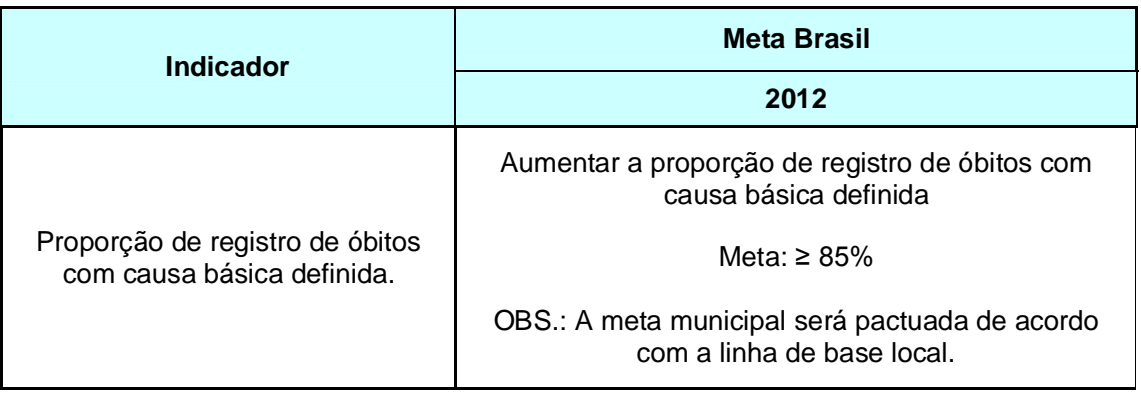

**Esferas de pactuação:** Federal, Estadual, DF e Municipal.

**Descrição do indicador:** Mede a qualidade das informações sobre causa de mortalidade, a partir da aferição da participação dos óbitos com causa definida no total de óbitos não fetais notificados.

## **Método de cálculo:**

Total de óbitos não fetais com causa básica definida X 100 Total de óbitos não fetais residentes

**Registro no SISPACTO:** percentual (%) com duas casas decimais.

**Fonte:** Sistema de Informações sobre Mortalidade (SIM).

## **Recomendações, observações e informações adicionais:**

O período de referência de análise deste indicador é o percentual de investigação atingida no ano anterior.

É parâmetro internacional que um sistema de informação sobre mortalidade deve ter pelo menos 90% dos óbitos com causa definida. Dentre os critérios que avaliam a qualidade das informações, está o aumento das notificações, a partir das Declarações de Óbito, com causa básica definida. Com a melhora deste indicador, começam a aparecer causas passíveis de serem modificadas com intervenções em saúde pública. Desde 2004, o Ministério da Saúde desenvolve várias iniciativas na melhora deste indicador, dentre as quais destacam-se: a publicação do "Manual para Investigação do Óbito com Causa Mal Definida" e instrumentos de coleta das investigações.

(http://portal.saude.gov.br/portal/saude/profissional/area.cfm?id\_area=1585).

A causa básica é considerada definida quando é classificada como integrante de qualquer capítulo da CID-10, excetuando os códigos R00 a R99, do Cap XVIII

(sinais, sintomas e achados anormais ao exame clínico e laboratorial).

#### **Resultado do Indicador**

Tabela 11 - Proporção de óbitos não fetais informados ao SIM com causa básica definida, por ano, segundo região e unidade federada. Período: 2007-2011

| Região/unidade federada | 2007  | 2008  | 2009  | 2010  | 2011  |
|-------------------------|-------|-------|-------|-------|-------|
| Região Norte            | 87,22 | 87,28 | 87,43 | 88,18 | 88,49 |
| Rondônia                | 92,40 | 91,78 | 91,53 | 90,78 | 91,65 |
| Acre                    | 92,64 | 87,72 | 89,07 | 86,41 | 88,55 |
| Amazonas                | 82,40 | 83,75 | 83,69 | 84,74 | 86,01 |
| Roraima                 | 94,91 | 96,83 | 94,92 | 95,43 | 96,32 |
| Pará                    | 85,65 | 85,77 | 86,17 | 87,08 | 87,05 |
| Amapá                   | 83,56 | 86,09 | 84,11 | 86,42 | 89,65 |
| Tocantins               | 96,41 | 95,54 | 95,60 | 97,33 | 95,19 |
| Região Nordeste         | 91,93 | 92,12 | 92,26 | 92,20 | 91,04 |
| Maranhão                | 91,87 | 92,50 | 93,53 | 93,33 | 93,58 |
| Piauí                   | 95,74 | 97,04 | 96,67 | 95,66 | 94,22 |
| Ceará                   | 94,86 | 95,00 | 94,76 | 94,91 | 93,79 |
| Rio Grande do Norte     | 96,38 | 96,63 | 96,25 | 96,97 | 96,02 |
| Paraíba                 | 91,79 | 92,42 | 92,23 | 92,10 | 91,01 |
| Pernambuco              | 94,74 | 94,85 | 94,84 | 94,56 | 94,45 |
| Alagoas                 | 92,96 | 93,32 | 92,35 | 91,41 | 91,38 |
| Sergipe                 | 92,76 | 93,36 | 93,50 | 94,56 | 91,87 |
| Bahia                   | 85,87 | 85,54 | 86,40 | 86,74 | 83,86 |
| Região Sudeste          | 91,98 | 92,40 | 92,69 | 92,88 | 93,05 |
| Minas Gerais            | 88,76 | 88,65 | 89,01 | 90,12 | 90,80 |
| Espírito Santo          | 97,01 | 97,64 | 98,35 | 98,63 | 98,27 |
| Rio de Janeiro          | 90,88 | 92,43 | 92,95 | 92,61 | 92,87 |
| São Paulo               | 93,59 | 93,65 | 93,75 | 93,82 | 93,73 |
| Região Sul              | 94,47 | 94,87 | 94,85 | 95,13 | 95,22 |
| Paraná                  | 95,34 | 95,14 | 94,72 | 94,88 | 94,93 |
| Santa Catarina          | 91,37 | 92,30 | 93,86 | 94,67 | 95,90 |
| Rio Grande do Sul       | 95,08 | 95,75 | 95,39 | 95,54 | 95,18 |
| Região Centro-Oeste     | 95,70 | 95,93 | 96,15 | 96,02 | 95,14 |
| Mato Grosso do Sul      | 98,33 | 98,30 | 98,70 | 98,63 | 98,24 |
| Mato Grosso             | 96,54 | 96,58 | 96,35 | 95,86 | 94,47 |
| Goiás                   | 93,42 | 93,89 | 94,17 | 93,93 | 93,01 |
| Distrito Federal        | 97,59 | 97,99 | 98,36 | 99,04 | 98,42 |
| <b>Brasil</b>           | 92,34 | 92,65 | 92,84 | 93,00 | 92,74 |

Fonte: Ministério da Saúde, Sistema de Informações sobre Mortalidade – SIM

Nota: Dados de 2010 preliminares, com situação da base de dados nacional em 24/11/2011.

#### **Departamento/Secretaria responsável pelo indicador:**

Departamento de Análise da Situação de Saúde Secretaria de Vigilância em Saúde – SVS/MS e-mail: dagvs@saude.gov.br

**Objetivo Nacional 7.1-** Fortalecer a promoção e vigilância em saúde (Cont.)

**Indicador 23 -** Proporção de casos de doenças de notificação compulsória (DNC) encerrados oportunamente após notificação.

## **Meta Brasil:**

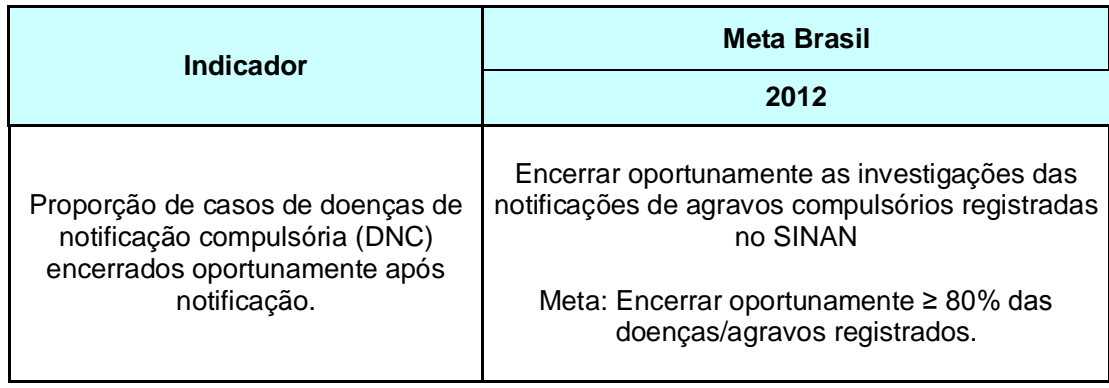

**Esferas de pactuação:** Federal, Estadual, DF e Municipal.

**Descrição do indicador:** Percentual de casos de DNC notificados cuja investigação foi encerrada oportunamente, ou seja, notificações com o diagnóstico final e a data do encerramento preenchidos dentro do prazo estabelecido para cada agravo. O encerramento da investigação dos casos notificados deverá ser efetuado dentro de um prazo de tempo estabelecido por normas técnicas, que varia de acordo com o agravo notificado.

## **Método de cálculo:**

Número de casos de DNC, registrados e encerrados oportunamente, segundo local de residência e período avaliado<br>Número total de casos de DNC registrados, segundo residência  $X$  100 e período avaliado

**Registro no SISPACTO:** percentual (%) com duas casas decimais.

**Fonte:** Sistema de Informação de Agravos de Notificação – Sinan

## **Recomendações, observações e informações adicionais:**

O período de referência para a análise das informações será de acordo com o perfil de cada doença/agravo de notificação compulsória. Para cada grupo de doenças/agravos haverá um ponto de corte para o estabelecimento dos padrões esperados, sendo os grupos: de notificação imediata, de notificação regular, de doenças de tratamento prolongado e de agravos.

Essa ação é de responsabilidade de todas as áreas de referência para a vigilância de cada doença/agravo, como acontece na rotina em cada esfera de gestão. No entanto, o responsável pela consolidação das informações serão as

áreas de gestão do SINAN em cada esfera de gestão do SUS frente ao Sistema de Informação de Agravos de Notificação – SINAN

Este tema está normatizado por meio de Portaria que regulamenta notificação compulsória. A Portaria vigente é a de nº 104, de 25 de janeiro de 2011 e que é regularmente atualizada, sendo necessário atentar para as alterações futuras. Os itens da Portaria vigente que tratam dessa obrigação são:

**Art. 2º** Adotar, na forma do Anexo I a esta Portaria, a Lista de Notificação Compulsória - LNC, referente às doenças, agravos e eventos de importância para a saúde pública de abrangência nacional em toda a rede de saúde, pública e privada.

**Art. 3º** As doenças e eventos constantes no Anexo I a esta Portaria serão notificados e registrados no Sistema de Informação de Agravos de Notificação - Sinan, obedecendo às normas e rotinas estabelecidas pela Secretaria de Vigilância em Saúde do Ministério da Saúde - SVS/MS.

**Art. 11**. As normas complementares relativas às doenças, agravos e eventos em saúde pública de notificação compulsória e demais disposições contidas nesta Portaria serão publicadas por ato específico do Secretário de Vigilância em Saúde.

O encerramento oportuno segue as diretrizes vigentes do SINAN publicadas e disponibilizadas no site da SVS/MS (www.saude.gov.br/svs).

#### **Resultado do Indicador**

| Região/unidade federada | 2007     | 2008  | 2009  | 2010  | 2011  |
|-------------------------|----------|-------|-------|-------|-------|
| Região Norte            |          | 71,60 | 75,71 | 80,03 | 76,53 |
| Rondônia                | .        | 70,83 | 71,66 | 80,98 | 80,57 |
| Acre                    |          | 75,21 | 80,57 | 86,91 | 91,24 |
| Amazonas                |          | 75,86 | 81,09 | 78,10 | 67,52 |
| Roraima                 | $\cdots$ | 70,91 | 93,13 | 96,24 | 93,51 |
| Pará                    |          | 68,55 | 70,09 | 74,43 | 70,01 |
| Amapá                   |          | 63,62 | 71,39 | 57,68 | 62,76 |
| Tocantins               |          | 78,50 | 76,13 | 80,97 | 81,83 |
| Região Nordeste         |          | 71,29 | 72,38 | 72,68 | 70,76 |
| Maranhão                | $\cdots$ | 76,77 | 70,96 | 70,82 | 60,35 |
| Piauí                   | .        | 81,81 | 83,98 | 81,71 | 85,18 |
| Ceará                   |          | 80,97 | 80,83 | 74,83 | 79,15 |
| Rio Grande do Norte     | .        | 46,22 | 60,46 | 69,35 | 76,29 |
| Paraíba                 | .        | 65,07 | 69,11 | 72,79 | 78,98 |
| Pernambuco              | .        | 73,78 | 73,89 | 72,46 | 74,22 |
| Alagoas                 |          | 68,39 | 80,63 | 76,84 | 80,21 |
| Sergipe                 |          | 93,13 | 84,64 | 88,36 | 96,23 |
| Bahia                   | $\cdots$ | 59,05 | 66,47 | 69,84 | 60,24 |
| Região Sudeste          |          | 77,70 | 84,58 | 83,94 | 86,38 |
| Minas Gerais            | .        | 81,78 | 84,75 | 78,98 | 86,43 |
| Espírito Santo          |          | 81,56 | 84,80 | 82,91 | 81,60 |
| Rio de Janeiro          | .        | 69,98 | 75,11 | 76,81 | 76,42 |
| São Paulo               |          | 82,67 | 87,12 | 87,44 | 90,78 |
| Região Sul              |          | 83,73 | 85,81 | 86,38 | 91,03 |
| Paraná                  |          | 86,41 | 82,02 | 85,75 | 90,22 |
| Santa Catarina          | $\cdots$ | 84,80 | 89,56 | 90,71 | 93,69 |
| Rio Grande do Sul       | .        | 80,98 | 85,96 | 84,12 | 89,90 |
| Região Centro-Oeste     |          | 76,17 | 82,45 | 79,24 | 77,56 |
| Mato Grosso do Sul      |          | 80,89 | 89,41 | 81,79 | 89,54 |
| Mato Grosso             |          | 71,99 | 80,15 | 78,98 | 70,00 |
| Goiás                   |          | 76,30 | 81,50 | 76,41 | 77,64 |
| Distrito Federal        |          | 80,42 | 85,26 | 87,18 | 85,09 |
| <b>Brasil</b>           |          | 76,03 | 80,46 | 80,96 | 81,73 |

Tabela 12 – Proporção de casos de doenças de notificação compulsória (DNC) encerrados oportunamente após notificação, por ano, segundo região e unidade federada. Período: 2007-2011

Fonte: Ministério da Saúde, Sistema de Informação de Agravos de Notificação – SINAN Nota: Situação da base nacional em 19/12/2011. Em 2011, só foram considerados os casos com data de notificação de 01/01 a 22/06/2011 dos agravos com prazo de encerramento oportuno de 180 dias e de 01/01 a 20/10/2011 dos agravos com prazo de 60 dias.

## **Departamento/Secretaria responsável pelo indicador:**

Departamento de Vigilância das Doenças Transmissíveis Secretaria de Vigilância em Saúde - SVS/MS e-mail: sinan@saude.gov.br

**Objetivo Nacional 7.1-** Fortalecer a promoção e vigilância em saúde (Cont.)

**Indicador 24 -** Proporção de municípios que notificam doenças/agravos relacionados ao trabalho da população residente

#### **Meta Brasil:**

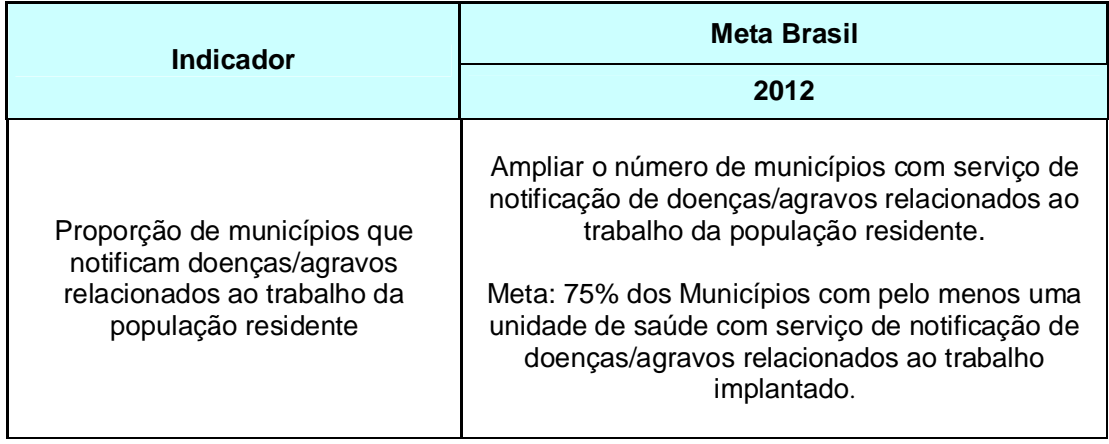

## **Esfera de pactuação:** Federal, Estadual e DF

**Descrição do indicador:** Identifica, entre os municípios brasileiros, a existência de notificação de pelo menos 1 dos 11 agravos relacionados ao trabalho constantes da Portaria nº 104/2011 (Acidente com Exposição à Material Biológico relacionado ao trabalho; Acidente de Trabalho com Mutilações; Acidentes do Trabalho em Crianças e Adolescentes; Acidente de Trabalho Fatal; Câncer Relacionado ao Trabalho; Dermatoses Ocupacionais; Lesões por Esforços Repetitivos – LER /Distúrbios Osteomusculares Relacionadas ao Trabalho – DORT; Perda Auditiva Induzida por Ruído – PAIR relacionada ao trabalho; Pneumoconioses relacionadas ao trabalho; Transtornos Mentais relacionados ao trabalho; e Intoxicações Exógenas (por substâncias químicas, incluindo agrotóxicos, gases tóxicos e metais pesados) relacionados ao trabalho) de residente no município.

## **Método de cálculo:**

Número de municípios com notificação de doença/agravo relacionado ao trabalho da população residente X 100 Total de municípios

**Registro no SISPACTO:** percentual (%) com duas casas decimais

**Fonte:** Sistema de Informação de Agravos de Notificação - SINAN

## **Recomendações, observações e informações adicionais:**

O indicador proposto propiciará o aumento das notificações dos agravos relacionados ao trabalho no SINAN, hoje subnotificados, e medirá a cobertura das ações e serviços de saúde do trabalhador para os residentes dos municípios brasileiros.

Este indicador pode ser pactuado pelo DF considerando-se as Regiões Administrativas em vez dos municípios, uma vez que o objetivo do indicador é verificar a cobertura dos serviços de saúde em relação à saúde do trabalhador para a população residente em cada localidade.

#### **Departamento/Secretaria responsável pelo indicador:**

Departamento de Vigilância em Saúde Ambiental e Saúde do Trabalhador – DSAST Secretaria de Vigilância em Saúde – SVS/MS e-mail: cosat@saude.gov.br

**Objetivo Nacional 7.1-** Fortalecer a promoção e vigilância em saúde (Cont.)

**Indicador 25**: Taxa de incidência de aids em menores de 5 anos.

#### **Meta Brasil:**

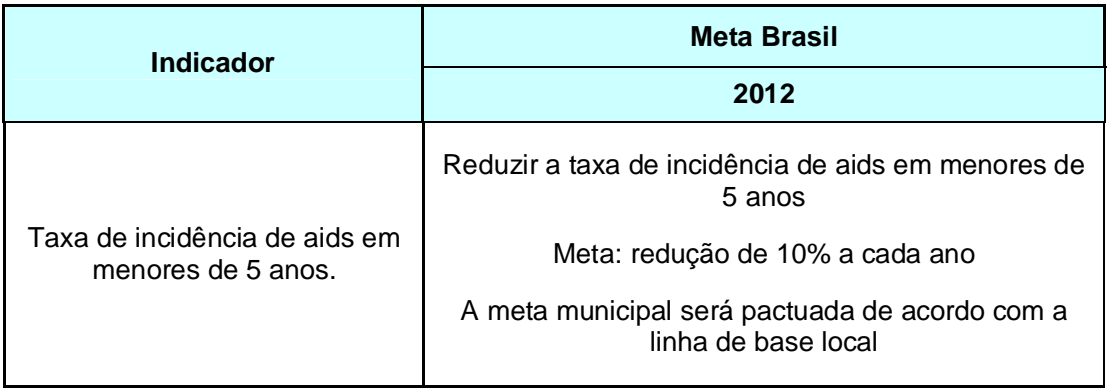

**Esfera de pactuação:** Federal, Estadual, DF e Municípios.

**Descrição do indicador:** O indicador expressa o risco de aids na população de menores de cinco anos de idade, residente em determinado local e ano considerado.

## **Método de cálculo:**

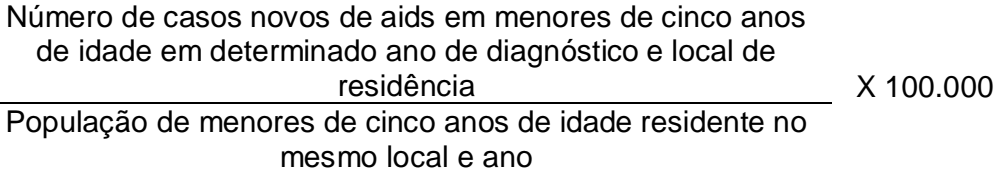

## **Registro no SISPACTO:**

- a) Municípios com 50.000 (cinquenta mil) habitantes e mais: TAXA com duas casas decimais (Ex.: 3,55/100.000 hab.)
- b) Municípios com menos de 50.000 (cinquenta mil) habitantes: NÚMERO ABSOLUTO (Ex.: 13 casos)

**Fonte:** Casos de aids em menores de cinco anos: obtido a partir do relacionamento de banco de dados, a saber: Sistema de Informação de Agravos de Notificação (Sinan), Sistema de Controle de Exames Laboratoriais (Siscel), Sistema de Controle Logístico de Medicamentos (Siclom) e Sistema de Informações sobre Mortalidade (SIM).

População: Instituto Brasileiro de Geografia e Estatística – IBGE.

## **Recomendações, observações e informações adicionais:**

O período de referência para a análise será o ano-calendário consolidado (fechado), analisado no ano subsequente;

Caso o município não tenha diagnosticado nenhum caso de aids em menores de 5 anos no período analisado deve-se utilizar a opção "não se aplica" no SISPACTO para o preenchimento do indicador.

A taxa de incidência de aids em menores de cinco anos é uma proxy da taxa de transmissão vertical do HIV, uma vez que 88% do total de casos identificados em crianças dessa faixa etária, entre 1984 e junho de 2010, foram atribuídos a essa categoria de exposição.

### **Resultado do indicador**

| Região/unidade federada | 2007 | 2008 | 2009 | 2010 | 2011 |
|-------------------------|------|------|------|------|------|
| Região Norte            | 1,94 | 2,16 | 2,46 | 0,58 | 0,39 |
| Rondônia                | 3,07 | 5,42 | 1,39 |      | 1,56 |
| Acre                    | 2,28 | 2,40 | 4,83 |      |      |
| Amazonas                | 2,61 | 1,94 | 2,27 | 1,08 | 0,27 |
| Roraima                 |      | 1,84 |      | 6,30 | 2,10 |
| Pará                    | 1,79 | 1,84 | 2,42 | 0,27 | 0,27 |
| Amapá                   | 1,16 | 1,21 | 6,02 |      |      |
| Tocantins               | 0,72 | 1,58 | 1,61 |      |      |
| Região Nordeste         | 1,04 | 0,85 | 0,96 | 0,43 | 0,43 |
| Maranhão                | 1,28 | 1,60 | 1,63 |      | 0,16 |
| Piauí                   | 0,31 | 0,63 | 0,32 |      |      |
| Ceará                   | 0,87 | 0,63 | 1,41 | 0,47 | 0,62 |
| Rio Grande do Norte     | 0,35 | 0,35 | 0,71 | 0,42 |      |
| Paraíba                 | 0,31 | 0,91 | 0,31 | 0,69 |      |
| Pernambuco              | 1,29 | 0,78 | 1,18 | 0,59 | 0,74 |
| Alagoas                 | 1,65 | 1,93 | 0,28 | 1,84 | 0,37 |
| Sergipe                 | 1,87 | 1,95 | 1,47 |      | 0,59 |
| Bahia                   | 1,09 | 0,36 | 0,72 | 0,28 | 0,57 |
| Região Sudeste          | 0,92 | 1,29 | 0,89 | 0,44 | 0,64 |
| Minas Gerais            | 0,49 | 0,63 | 0,19 | 0,08 | 0,31 |
| Espírito Santo          | 1,66 | 1,72 | 3,12 | 2,05 | 1,23 |
| Rio de Janeiro          | 0,50 | 1,12 | 0,63 | 0,20 | 0,30 |
| São Paulo               | 1,23 | 1,65 | 1,13 | 0,56 | 0,86 |
| Região Sul              | 2,82 | 2,78 | 2,30 | 0,96 | 1,76 |
| Paraná                  | 2,32 | 2,04 | 0,93 | 0,70 | 1,12 |
| Santa Catarina          | 0,88 | 1,85 | 1,68 | 0,74 | 0,49 |
| Rio Grande do Sul       | 4,49 | 4,14 | 4,17 | 1,40 | 3,26 |
| Região Centro-Oeste     | 0,82 | 0,33 | 0,34 | 0,47 | 0,56 |
| Mato Grosso do Sul      | 1,91 |      |      | 1,56 |      |
| Mato Grosso             | 0,72 | 1,46 | 0,74 | 0,41 | 0,82 |
| Goiás                   | 0,58 |      | 0,21 |      |      |
| Distrito Federal        | 0,47 |      | 0,45 | 0,53 | 2,12 |
| <b>Brasil</b>           | 1,29 | 1,35 | 1,20 | 0,52 | 0,68 |

Tabela 13 – Taxa de incidência de AIDS em menores de 5 anos de idade, por ano, segundo região e unidade federada. Período: 2007-2011

Fonte: Ministério da Saúde, Sistema de Informação de Agravos de Notificação – SINAN IBGE, Projeto UNFPA/IBGE (BRA/4/P31A) – População e Desenvolvimento IBGE, Censo 2010

Nota: Situação da base nacional em 19/12/2011.

#### **Departamento/Secretaria responsável pelo indicador:**

Departamento de DST/Aids e Hepatites Virais Secretaria de Vigilância em Saúde – SVS/MS e-mail: dagvs@saude.gov.br

**Objetivo Nacional 7.1-** Fortalecer a promoção e vigilância em saúde (Cont.)

**Indicador 26 -** Percentual de municípios que executam as ações de vigilância sanitária consideradas necessárias a todos os municípios.

#### **Meta Brasil:**

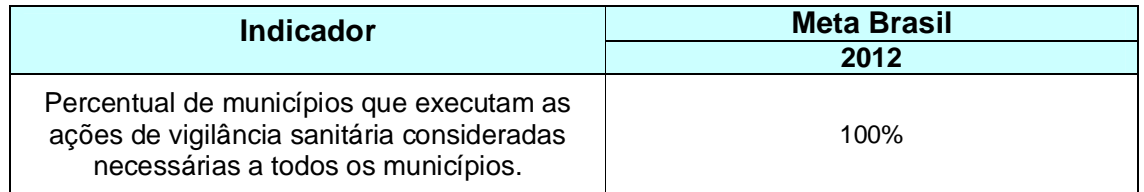

**Esferas de pactuação:** Federal e Estadual.

**Descrição do indicador:** Com base no perfil epidemiológico e no elenco norteador das ações de VISA – anexo I da Portaria 1106/2010, foram destacadas algumas ações de Vigilância Sanitária que todos os municípios da região devem executar. As ações identificadas como necessárias para serem executadas em todos os municípios são: (i) cadastro de estabelecimentos sujeitos à VISA (ii) Instauração de processos administrativos de VISA (iii) inspeção em estabelecimentos sujeitos à VISA (iv) atividades educativas para população (v) atividades educativas para o setor regulado (vi) recebimento de denúncias (vii) atendimento de denúncias

## **Método de cálculo:**

Número de municípios que executam todas as ações de Vigilância Sanitárias consideradas necessárias

\_\_\_\_\_\_\_\_\_\_\_\_\_\_\_\_\_\_\_\_\_\_\_\_\_\_\_\_\_\_\_\_\_\_\_\_\_\_\_\_\_\_\_\_\_\_\_\_\_\_\_ x 100

Nº total de municípios

**Registro no SISPACTO:** percentual (%) com duas casas decimais.

**Fonte:** SIA/SUS (Procedimentos: cadastro de estabelecimentos sujeitos à VISA – 0102010072; Instauração de processos administrativos de VISA – 0102010528; inspeção em estabelecimentos sujeitos à VISA – 0102010170; atividades educativas para população – 0102010226; atividades educativas para o setor regulado – 0102010056; recebimento de denúncias – 0102010234; atendimento de denúncias – 0102010242)

## **Recomendações, observações e informações adicionais:**

O indicador proposto permite identificar quais os municípios realizam as ações consideradas necessárias, uma vez que são ações possíveis de serem executadas por todos os municípios. A execução dessas ações permite a redução dos riscos e agravos à saúde da população, fortalecendo a promoção da saúde

## **Departamento/Secretaria responsável pelo indicador:**

Núcleo de Assessoramento na Descentralização das Ações de Vigilância Sanitária da Anvisa (Nadav/Anvisa) E-mail: nadav@anvisa.gov.br

**Objetivo Nacional 7.1-** Fortalecer a promoção e vigilância em saúde (Cont.)

**Indicador 27**: Índice Parasitário Anual (IPA) de malária.

#### **Meta Brasil:**

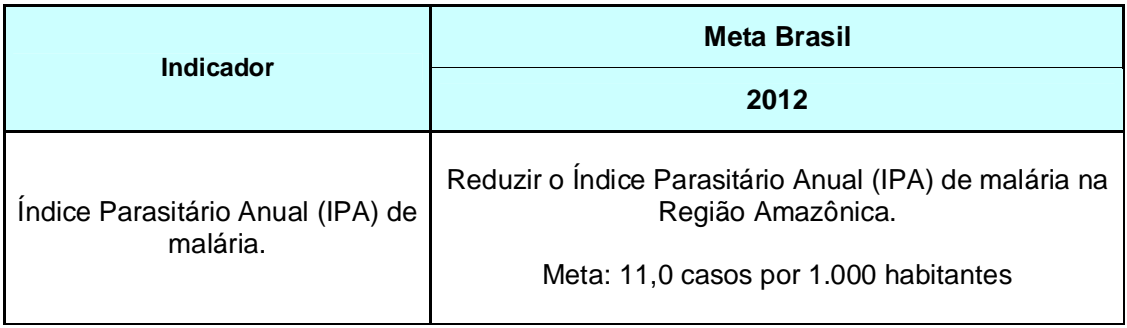

**Esfera de pactuação:** Federal, Estados e Municípios da Região Amazônica

**Descrição do indicador:** Número de exames positivos de malária (código B50 a B54 da CID -10), por mil habitantes, em determinado espaço geográfico, no ano considerado. São excluídos os resultados de Lâmina de Verificação de Cura (LVC) por estarem relacionadas a recidivas (recrudescências e recaídas).

## **Método de cálculo:**

Para o estado do Tocantins:

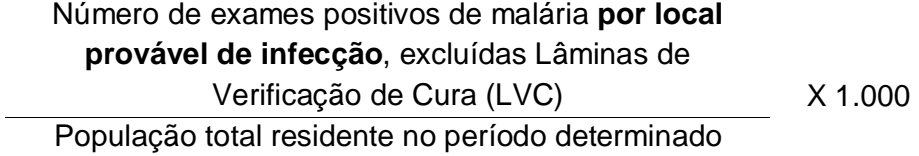

Para os demais estados (AC, AP, AM, MA, MT, PA, RO, RR) da região Amazônica continua-se utilizando a fórmula abaixo:

> Número de exames positivos de malária por **local de notificação**, excluídas Lâminas de Verificação de Cura (LVC) X 1.000 População total residente no período determinado

**Registro no SISPACTO:** índice com duas casas decimais (XX,XX / 1.000).

**Fonte:** SIVEP- Malária (Sistema de Informação de Vigilância Epidemiológica da Malária) e bases de dados demográficos do IBGE

#### **Recomendações, observações e informações adicionais:**

O IPA é calculado somente após a conclusão do ano para que possa ser feita a avaliação do risco de transmissão em baixo, médio e alto risco.

Estima o risco de ocorrência anual de casos de malária em áreas endêmicas com graus de riscos expressos em valores do IPA: baixo (<10,0), médio (10,0 – 49,9) e alto (> 50,0).

## **Resultado do Indicador**

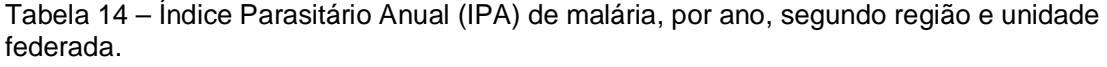

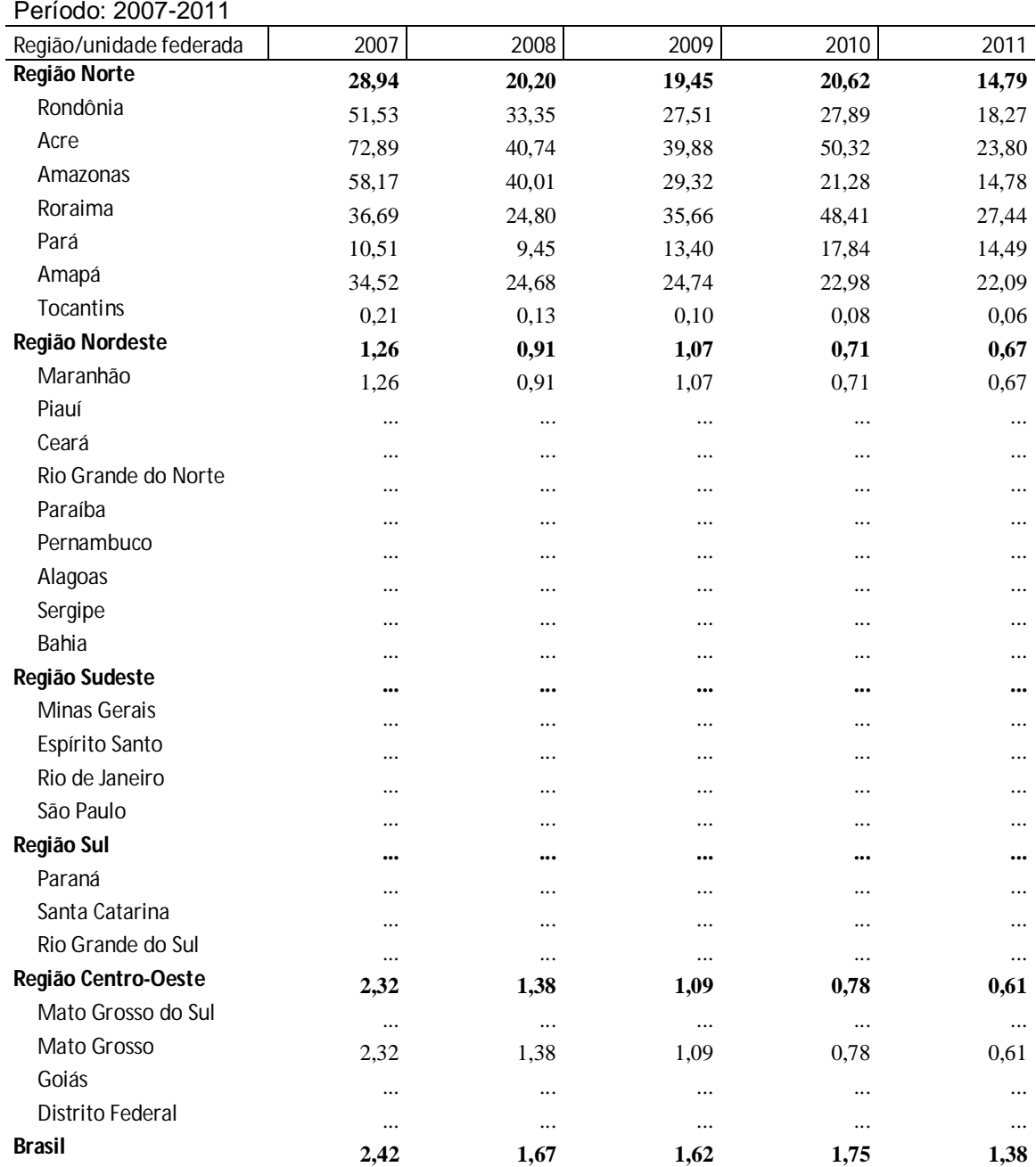

Fonte: Ministério da Saúde, Sistema de Informação de Vigilância Epidemiológica – SIVEP-Malária IBGE, Projeto UNFPA/IBGE (BRA/4/P31A) – População e Desenvolvimento IBGE, Censo 2010

Nota: Situação da base de dados nacional em 23/12/2011. Dados de 2011 até 31/10/2011.

#### **Departamento/Secretaria responsável pelo indicador:**

Departamento de Vigilância Epidemiológica - DEVEP Secretaria de Vigilância em Saúde – SVS/MS e-mail: dagvs@saude.gov.br

**Objetivo Nacional 7.1-** Fortalecer a promoção e vigilância em saúde (Cont.)

## **Indicador 28 -** Número absoluto de óbitos por dengue

## **Meta Brasil:**

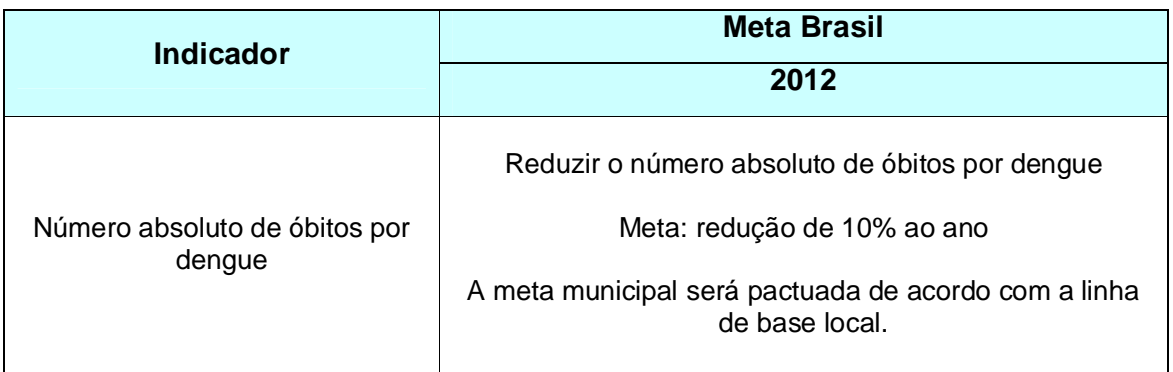

**Esferas de pactuação:** Federal, Estadual, DF e Municipal.

**Descrição do indicador:** O indicador leva em consideração o número total de óbitos por dengue independente da classificação – febre hemorrágica da dengue/síndrome do choque da dengue (FHD/SCD) e dengue com complicações (DCC).

**Método de cálculo:** Número absoluto de óbitos por dengue no ano

**Registro no SISPACTO:** Número absoluto.

**Fonte:** Sistema de Informação de Agravos de Notificação - SINAN

## **Recomendações, observações e informações adicionais:**

Este indicador reflete a qualidade da assistência ao paciente com dengue.

Caso o município não tenha registrado nenhum óbito no período avaliado deve-se utilizar a opção "não se aplica" no SISPACTO para o preenchimento do indicador.

## **Departamento/Secretaria responsável pelo indicador:**  Departamento de Vigilância de Doenças Transmissíveis

Secretaria de Vigilância em Saúde – SVS/MS e-mail: dengue@saude.gov.br

**Objetivo Nacional 7.2 -** Implementar ações de saneamento básico e saúde ambiental para a promoção da saúde e redução das desigualdades sociais, com ênfase no Programa de aceleração do crescimento.

**Indicador 29 -** Percentual de realização das análises de vigilância da qualidade da água, referente ao parâmetro coliformes totais.

#### **Meta Brasil:**

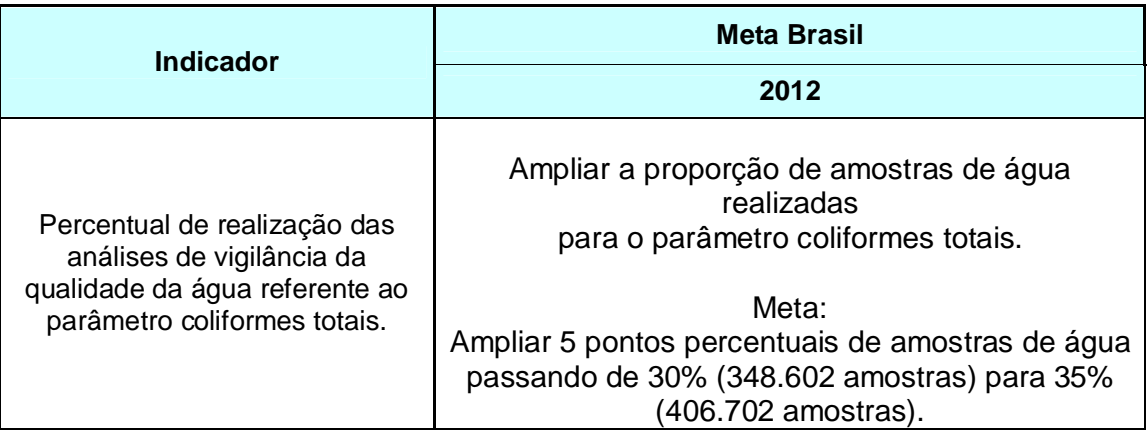

**Esferas de pactuação:** Federal, Estadual, DF e Municipal.

**Descrição do indicador:** O indicador permite avaliar a qualidade da água utilizada para consumo humano e se o tratamento está adequado para inativar os organismos patogênicos. O número de amostras obrigatórias para o parâmetro coliformes totais está definido na Diretriz Nacional do Plano de Amostragem da Vigilância em Saúde Ambiental relacionada à qualidade da água para consumo humano, em consonância com a Portaria nº 2.914, de 12 de dezembro de 2011 (Portaria de Potabilidade da Água).

## **Método de cálculo:**

Número de amostras de água examinadas para o parâmetro coliformes totais, realizadas pela vigilância.<br>Total de amostras obrigatórias para a vigilância, para o parâmetro  $X$  100 coliformes totais

**Registro no SISPACTO:** percentual (%) com duas casas decimais.

**Fonte:** Sistema de Informação de Vigilância da Qualidade da Água para Consumo Humano – Sisagua.

#### **Recomendações, observações e informações adicionais:**

**Meta / Parâmetro Estadual:** Ampliar em 5 pontos percentuais a proporção de amostras de água realizadas para o parâmetro coliformes totais, em relação ao ano anterior.

Para o estabelecimento da meta estadual, utilizar como referência o percentual de análises realizadas no ano anterior. Para avaliação do cumprimento da meta deste indicador é analisado o quantitativo de amostras realizadas do parâmetro de qualidade da água coliformes totais, gerando o percentual (anual) de amostras realizadas, relativo ao total (anual) de amostras obrigatórias, estabelecido pela Diretriz Nacional do Plano de Amostragem da Vigilância. A avaliação não é referente à qualificação dos resultados: coliformes totais (ausência em 100 mL).

O indicador auxilia os municípios para a realização da vigilância da qualidade da água para consumo humano. O grupo "coliformes" inclui o grupo de bactérias de contaminação fecal. Assim, quando detectado presença de coliformes totais necessariamente realiza-se análise de presença de *Escherichia coli* na água de consumo humano.

#### **Departamento/Secretaria responsável pelo indicador:**

Departamento de Vigilância em Saúde Ambiental e Saúde do Trabalhador Secretaria de Vigilância em Saúde –SVS/MS e-mail: vigiagua@saude.gov.br

**Diretriz 11 – Contribuição à adequada formação, alocação, qualificação, valorização e democratização das relações de trabalho dos profissionais de saúde.**

**Objetivo Nacional -** Investir em qualificação e fixação de profissionais para o SUS.

**Indicador 30 –** Percentual de Comissões de Integração Ensino – Serviço (CIES) em funcionamento.

#### **Meta Brasil:**

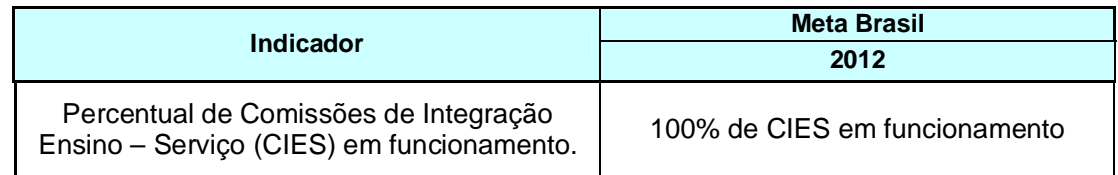

**Esferas de pactuação:** Federal, Estadual e DF.

**Descrição do indicador:** As CIES são instâncias intersetoriais e interinstitucionais permanentes que participam da formulação, condução e desenvolvimento da Política Nacional de Educação Permanente em Saúde.

Essas comissões são compostas pelos gestores estaduais e municipais e, ainda, de acordo com as especificidades de cada região, por gerentes de serviços de saúde, trabalhadores do Sistema Único de Saúde (SUS), instituições de ensino com cursos na área da saúde e movimentos sociais ligados à gestão das políticas públicas de saúde e do controle social do SUS.

São espaços onde esses atores se encontram e articulam, de forma coordenada, as estratégias de intervenção no campo da formação e do desenvolvimento de recursos humanos. Assim, o **Percentual de Comissões Permanentes de Integração Ensino-Serviço (CIES) em funcionamento por estado**, mostra, qualitativamente, a articulação e o planejamento regional de ações educativas de acordo com as necessidades e a realidade local e as prioridades do Pacto pela Saúde, bem como a participação dos gestores do SUS e demais atores na execução da Política Nacional de Educação Permanente em Saúde.

## **Método de cálculo:**

Número de CIES em funcionamento Número de CIES constituídos  $\frac{1}{2}$  X 100

**Registro no SISPACTO:** percentual (%) com duas casas decimais.

**Fonte:** Resoluções das Comissões Intergestores Bipartite (CIB) pactuando o Plano de Educação Permanente em Saúde; Relatório de gestão.

#### **Recomendações, observações e informações adicionais:**

Referências: BRASIL. Ministério da Saúde. Portaria nº 1996 de 20 de agosto de 2007. Dispõe sobre as diretrizes para implementação da política nacional de educação permanente em saúde. *Diário Oficial da União*, Poder Executivo, Brasília, DF, 22 ago. 2007

BRASIL. Ministério da Saúde. Secretaria de gestão do Trabalho e da Educação na Saúde. Departamento de Gestão da Educação na Saúde. *Política Nacional de educação Permanente em Saúde*. Série Pactos pela Saúde 2006, v.9. Brasília: Ministério da Saúde, 2009.

#### **Resultado do Indicador**

Tabela 15 – Percentual de Comissões de Integração Ensino-Serviço (CIES) em funcionamento por estado, por ano, segundo região e unidade federada. Período: 2007-2011

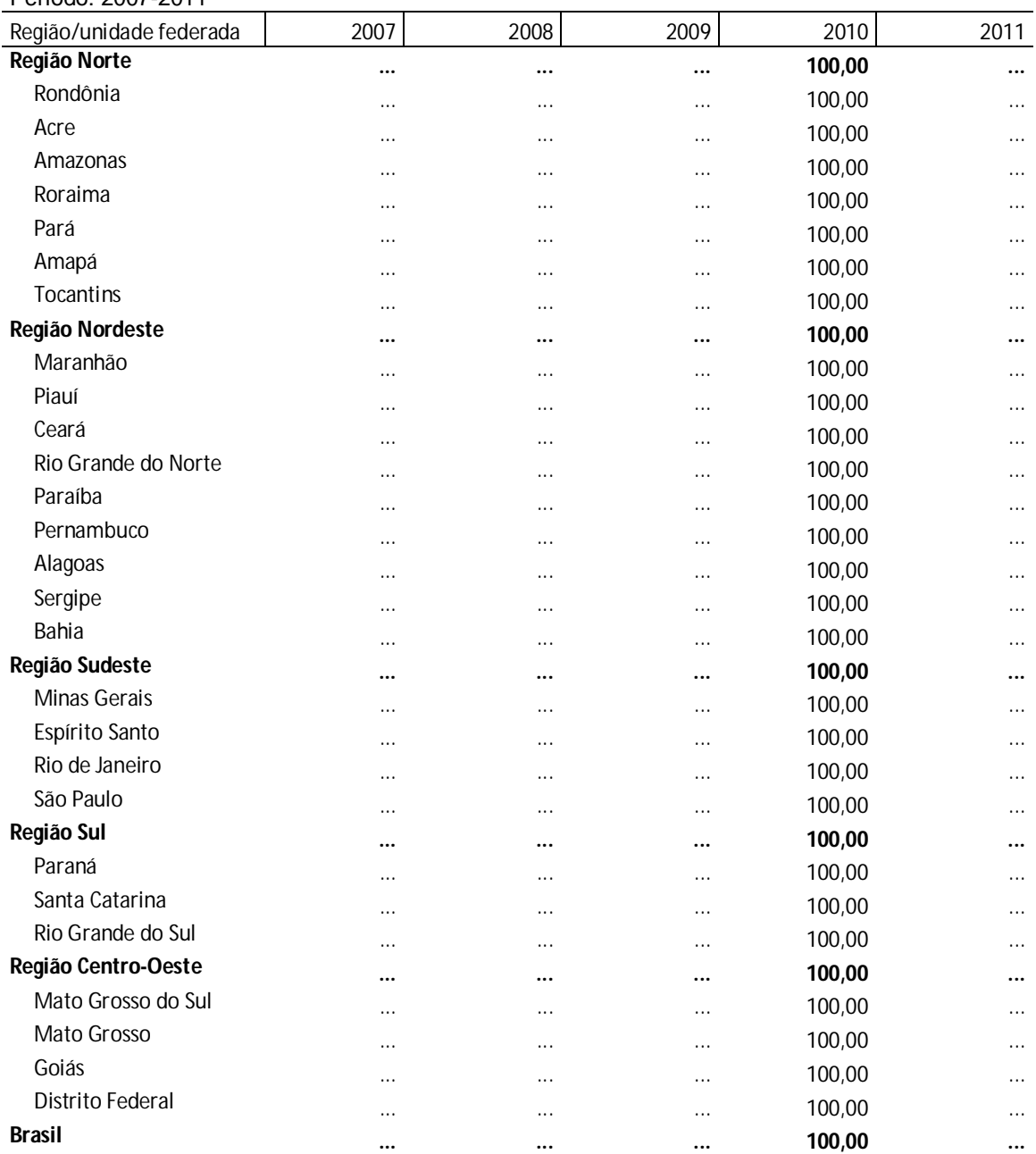

Fonte: Comissões Intergestores Bipartite – CIB

Nota: Situação em dezembro de 2010.

#### **Departamento/Secretaria responsável pelo indicador:**

Departamento de Gestão da Educação na Saúde - DEGES

Secretaria de Gestão do Trabalho e da Educação na Saúde – SGTES/MS. e-mail: peps@saude.gov.br

## **Diretriz 13 – Qualificação de instrumentos de execução direta, com geração de ganhos de produtividade e eficiência para o SUS.**

**Objetivo Nacional -** Qualificação de instrumentos de gestão, com geração de ganhos de produtividade e eficiência para o SUS.

**Indicador 31 -** Proporção de municípios com ouvidorias implantadas.

#### **Meta Brasil:**

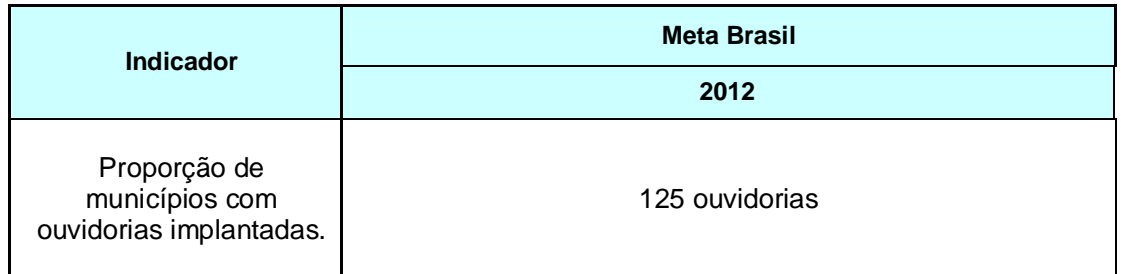

**Esferas de pactuação:** Federal, Estadual, DF e municípios

**Descrição do indicador:** Considera-se implantado um serviço de ouvidoria para atuar como um sistema de comunicação, entre o poder público e o cidadão, quando houver: espaço físico para o funcionamento da Ouvidoria, um ou mais canais de recebimento das manifestações (telefone, formulário web, atendimento presencial, outros), um ou mais canais de resposta (meio impresso, telefone, e-mail) ao cidadão e utilização de sistema informatizado para o tratamento das demandas de saúde oriundas da população.

Obs.: O Ministério da Saúde/SGEP/DOGES disponibiliza o Sistema Informatizado OuvidorSUS para o serviço de ouvidoria.

## **Método de cálculo:**

Para estados:

#### Número de municípios com ouvidoria implantada no ano Total de municípios X 100

Para municípios**:** Número de ouvidorias implantadas

## **Registro no SISPACTO:**

Para estados: % com duas casas decimais Para municípios e DF: Número absoluto

**Fonte:** Secretarias de Saúde dos estados, DF e capitais. Esses dados são consolidados pelo Departamento de Ouvidoria-Geral do SUS.

## **Recomendações, observações e informações adicionais:**

#### Caso o município não pactue a implantação de ouvidoria para 2012 deve-se utilizar a opção "não se aplica" no SISPACTO para o preenchimento do indicador.

## **Resultado do Indicador**

Tabela 16 – Implantação de ouvidorias do SUS nos estados e capitais, por ano, segundo região e unidade federada. Período: 2007-2011

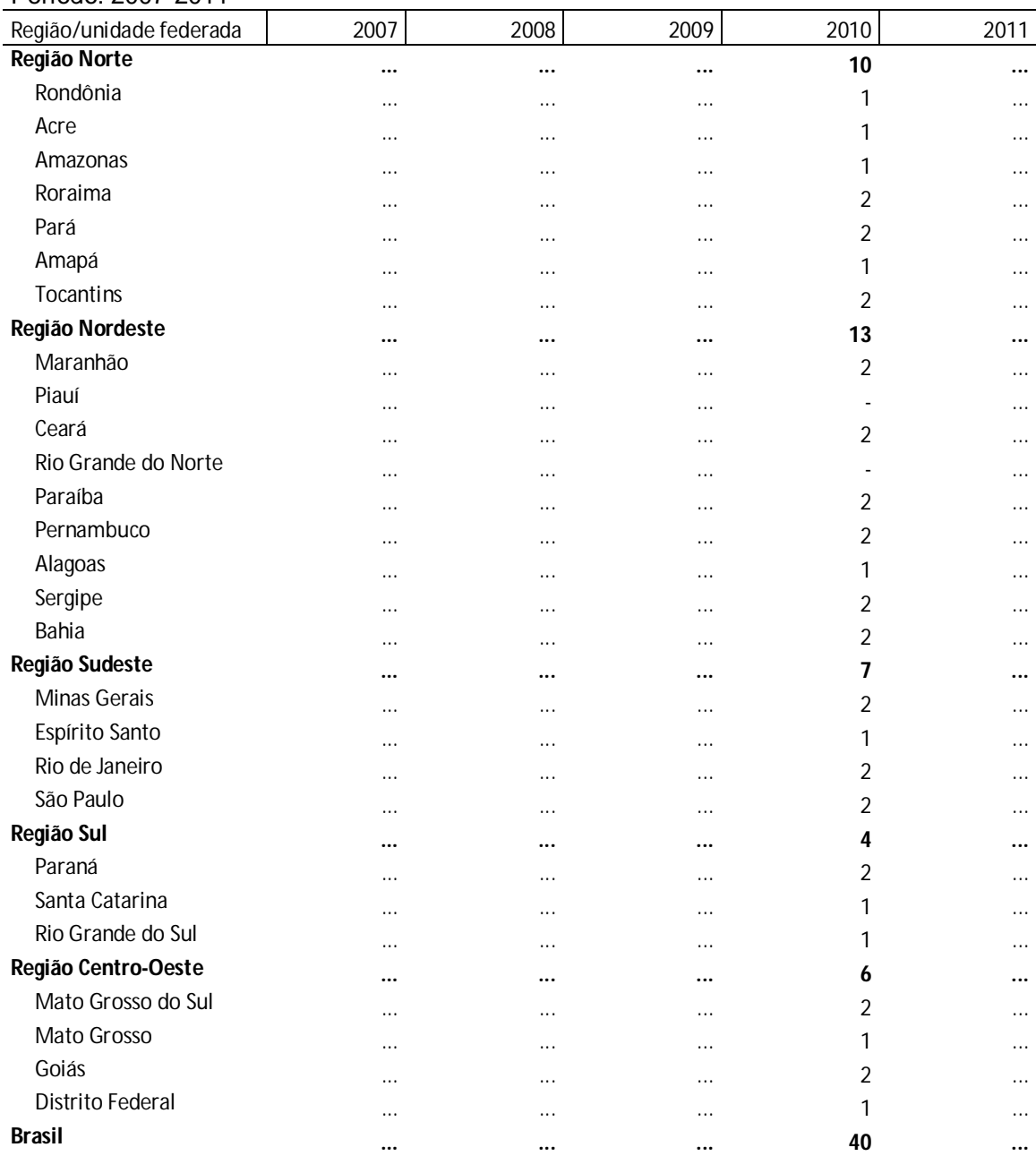

Fonte: Secretarias de Saúde dos estados, Distrito Federal e capitais Nota: Situação em 04/01/2012.

## **Departamento/Secretaria responsável pelo indicador:**

Departamento de Ouvidoria Geral do SUS – DOGES Secretaria de Gestão Estratégica e Participativa do Ministério da Saúde – SGEP/MS. e-mail: doges@saude.gov.br